## **Instructions for Emissions Testing Template**

- **1)** *Three different tabs are provided based on the type of test performed: Emissions source test results should be entered in the "Emissions\_Data" tab Fuel gas sampling data should be entered in the "FuelGas\_Data" tab Wastewater sampling data should be entered in the "Wastewater\_Data" tab*
- **2)** *Data should be entered into the white cells only; blue cells are intended for calculations*
- 3) A list of pollutants, their CAS No./Pollutant Code, and their pollutant category are provided in the "F

#### **4)** *Guidance for process data to report is provided below*

For fluid or thermal catalytic cracking units, "throughput/production" (in bbls/hr) is determined in terr including both fresh and recycle feed. Use coke burn-off rate (lbs/hr) as the secondary process data ele For fluid coking units, "throughput/production" (in bbls/hr) is determined in terms of charged liquid material. (lbs/hr) as the secondary process data element.

**For delayed coking units, "throughput/production" is determined in terms of charged liquid material over the course of a drum cycle of a drum cycle of a drum cycle** (bbs/cycle) . Use coke production rate (lbs dry coke/drum cycle) as the secondary process data element. For catalytic reforming units, "throughput/production" is determined in terms of charged liquid materi provide actual charge rate during the test (in bbls/hr); for cyclic and semi-regenerative reformers, provi since last regeneration (MMbbl/charge cycle). Use coke burn-off rate (lbs/hr) as the secondary process off vent. Use chloriding agent addition rate (lbs/hr) for rejuvenation purge as the secondary process da For catalytic hydrocracking units, "throughput/production" (in bbls/hr) is determined in terms of charge hydrogen). Use hydrogen addition rate coke production rate (scf/hr using 32°F (0°C) and 1 atmosphere secondary process data element.

**For hydrogen production units**, "throughput/production" (scf/hr using 32°F (0°C) and 1 atmosphere as on quantity of purified hydrogen produced. No secondary process data are required.

For asphalt blowing units, "throughput/production" is based on quantity of asphalt in blowing still (bbl flow rate (scf/hr using  $68^{\circ}F(20^{\circ}C)$  and 1 atmosphere as "standard conditions") as the secondary proces For sulfur recovery units, "throughput/production" is based on quantity of elemental sulfur (for Claus units) produced in units of long tons per hour (LT/hr).  $1 \text{ LT} = 1.12$  short tons. No secondary process data are required. For fuel gas treatment sampling, "throughput/production" is the quantity of fuel gas input to the unit. 60°F (15.56°C) and 1 atmosphere as "standard conditions" for fuel gas treatment.

#### *Pollutants" tab*

**For filtuit cracking units of charged liquid material, inent.** including both freed.

Iterial. Use coke burn-off rate

ver the course of a drum cycle

 $\mathcal{L}(\mathcal{L})$  . Use coke production  $\mathcal{L}$ ial. For continuous reformers, de cumulative charge quantity data element for the coke burn-<br>ta element. ta element. red liquid material (i.e., excluding

as "standard conditions") as the

"standard conditions") is based

**Is/batch). Use blowing air inlet**<br>s data.  $\epsilon$  sdata. **For sulfur product** is equired. equired.

**For induming** in the same scf/hr; use

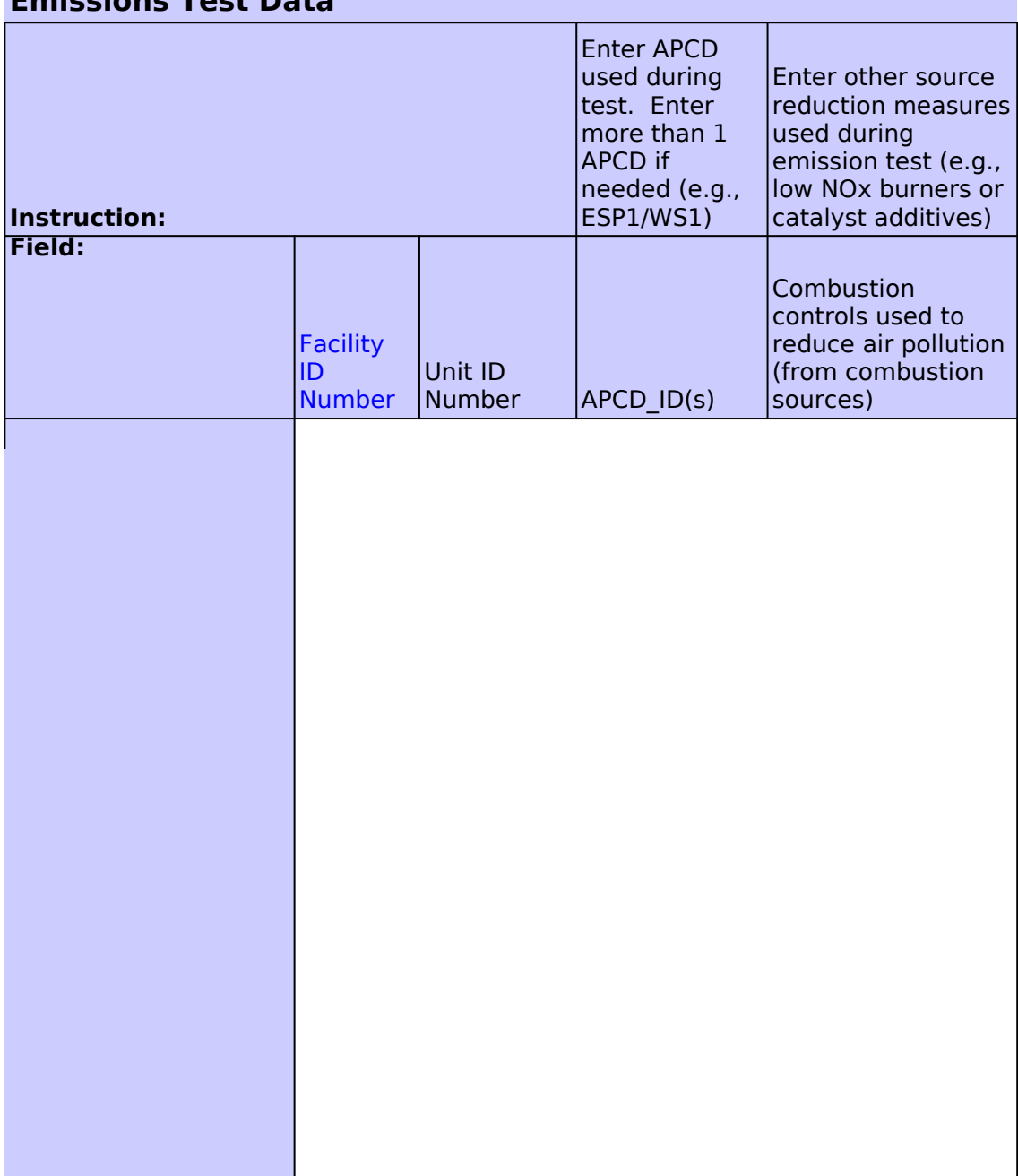

#### **Emissions Test Data**

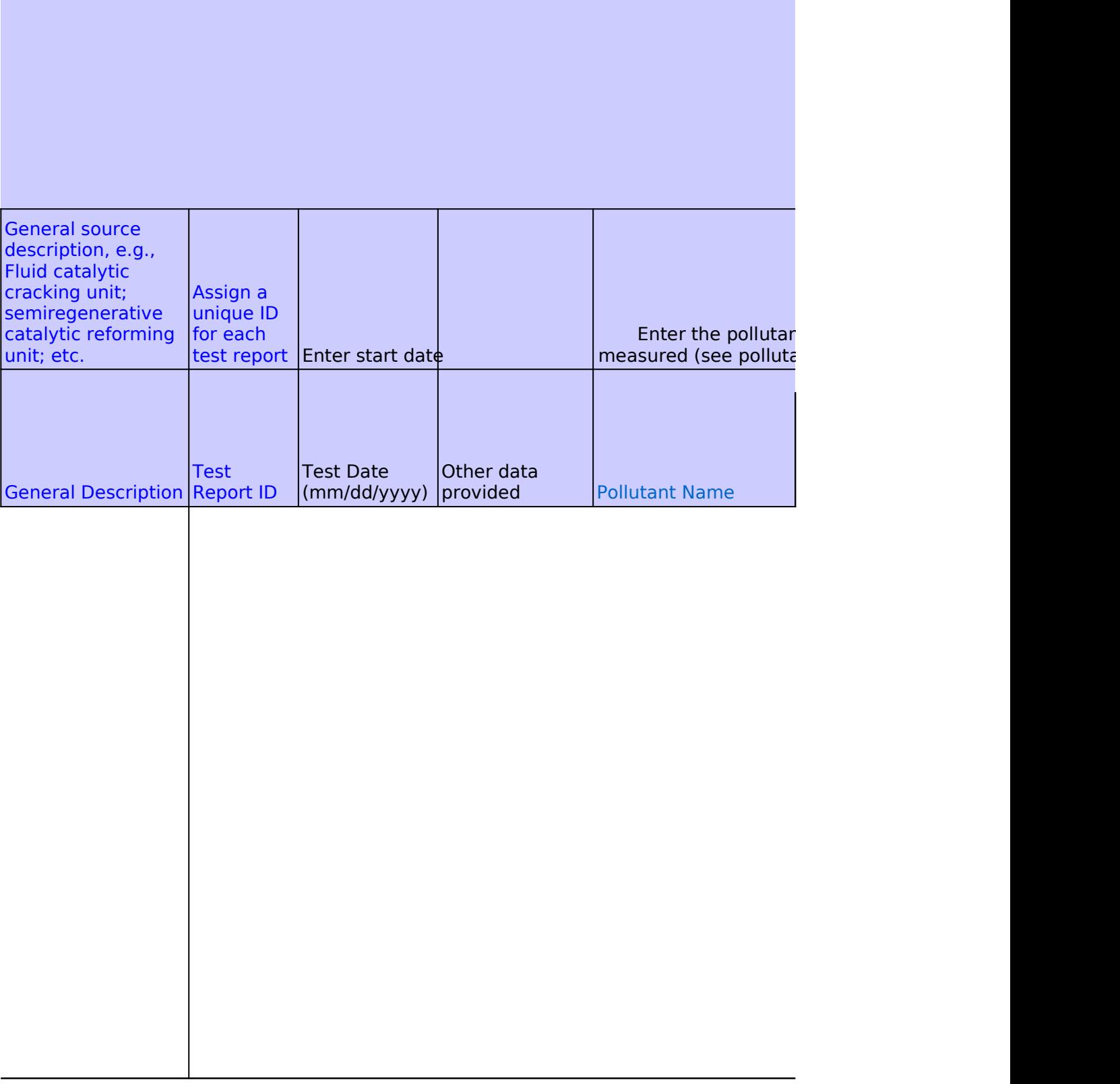

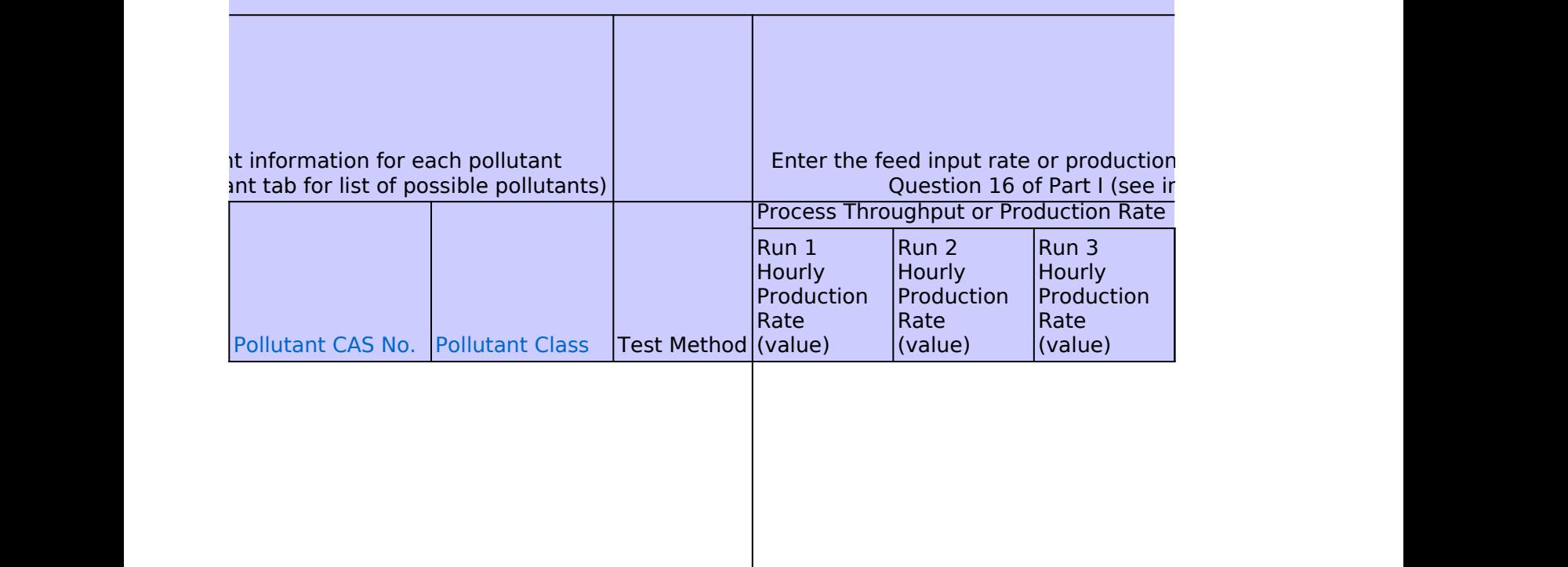

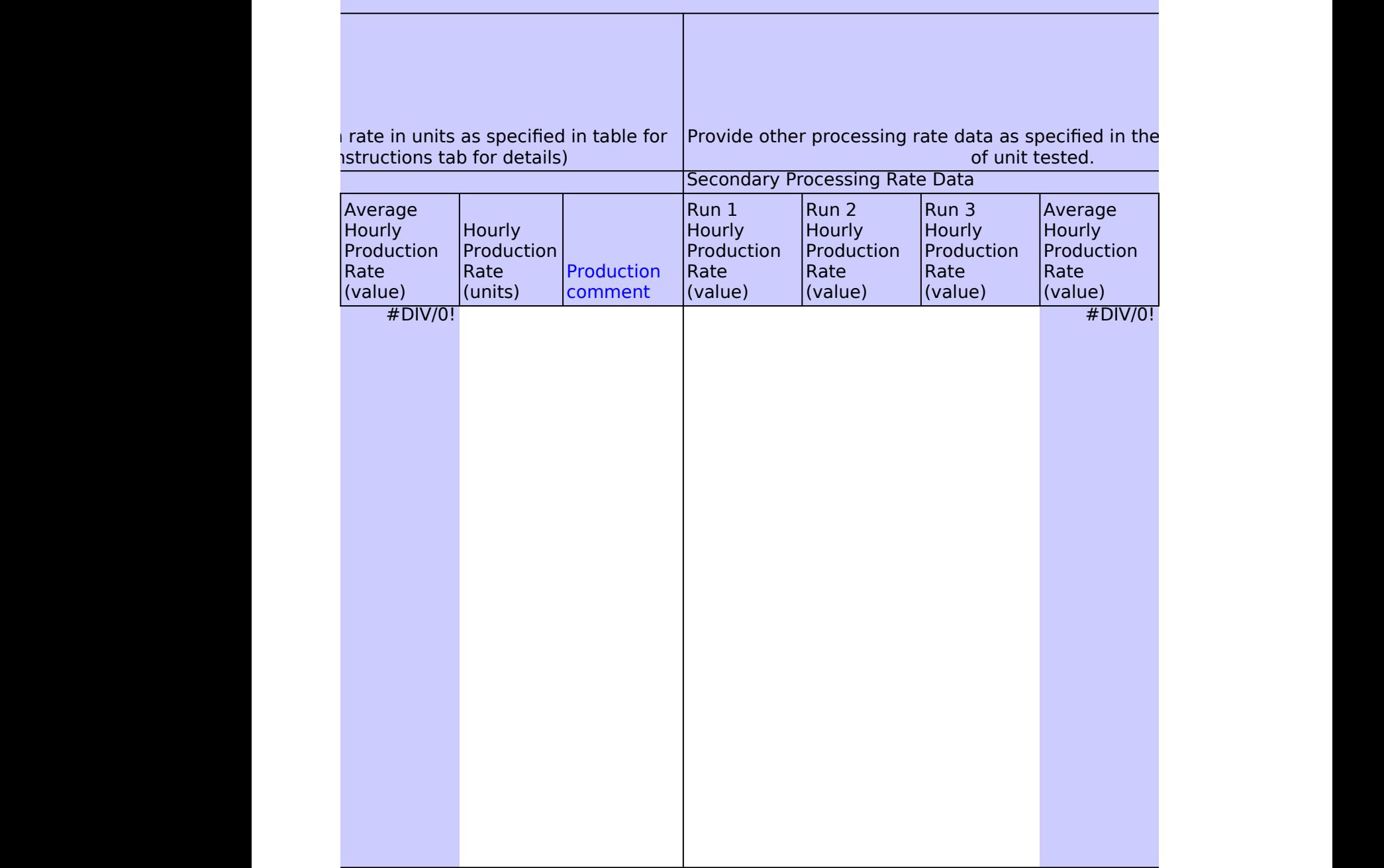

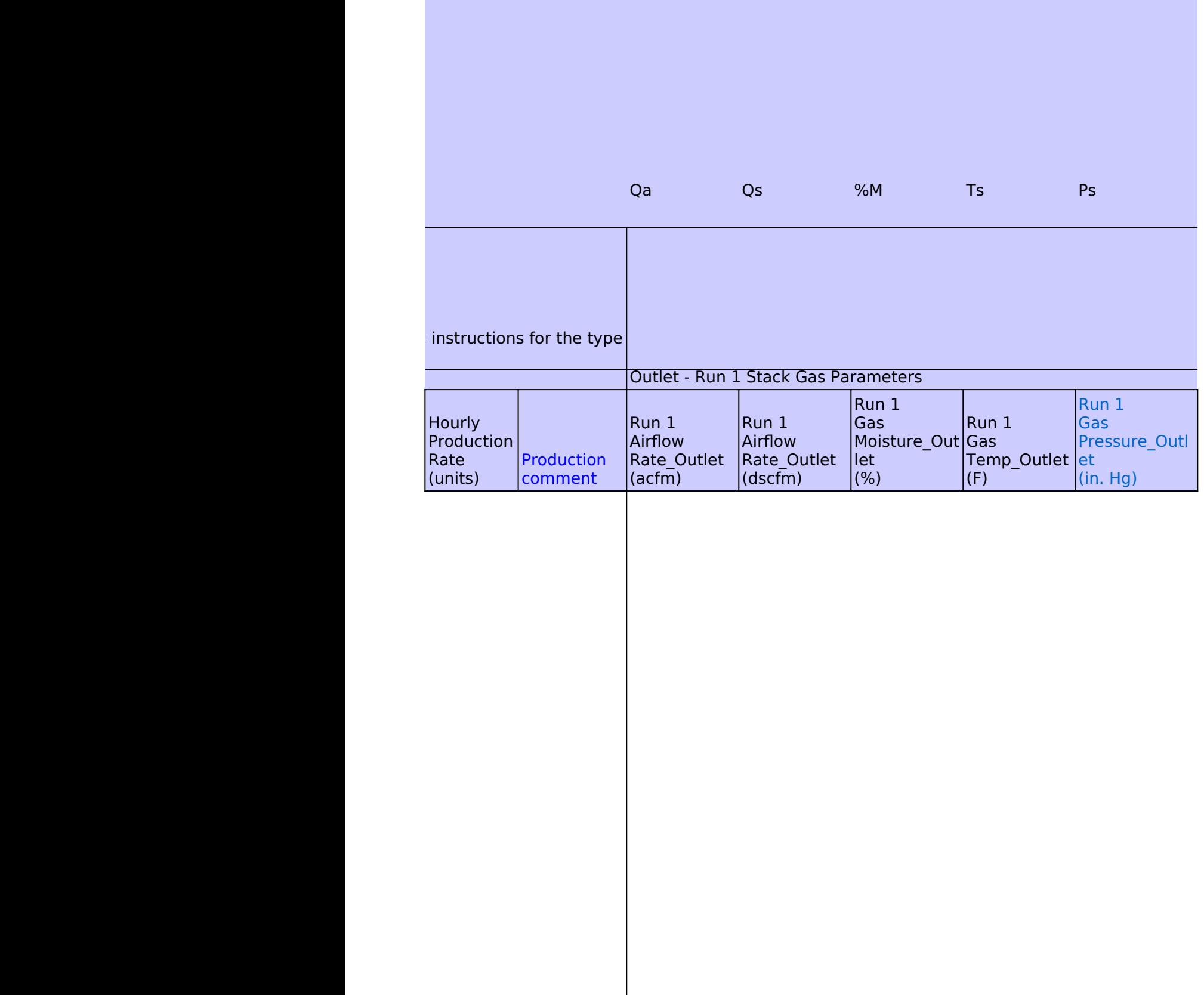

%O2

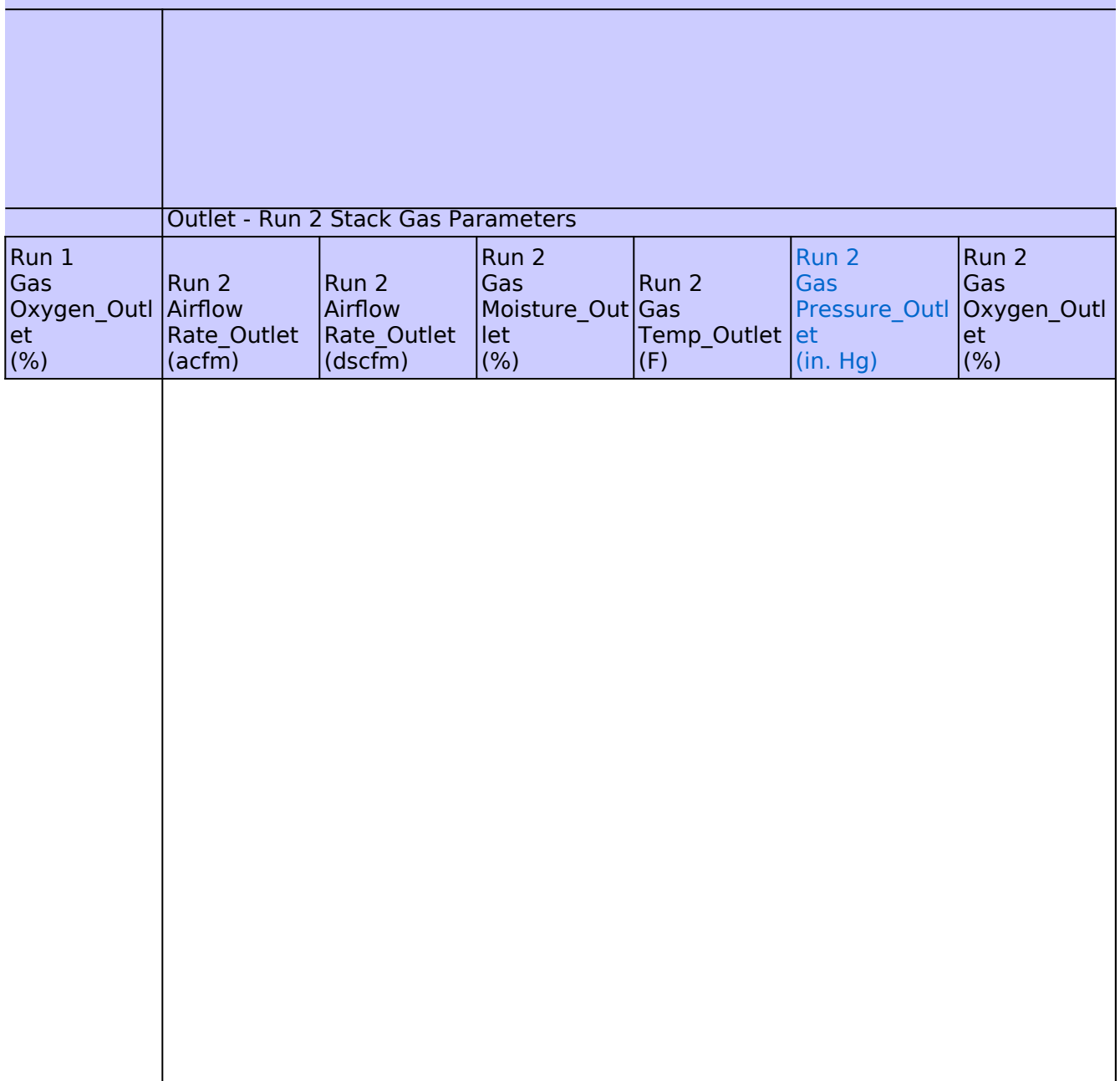

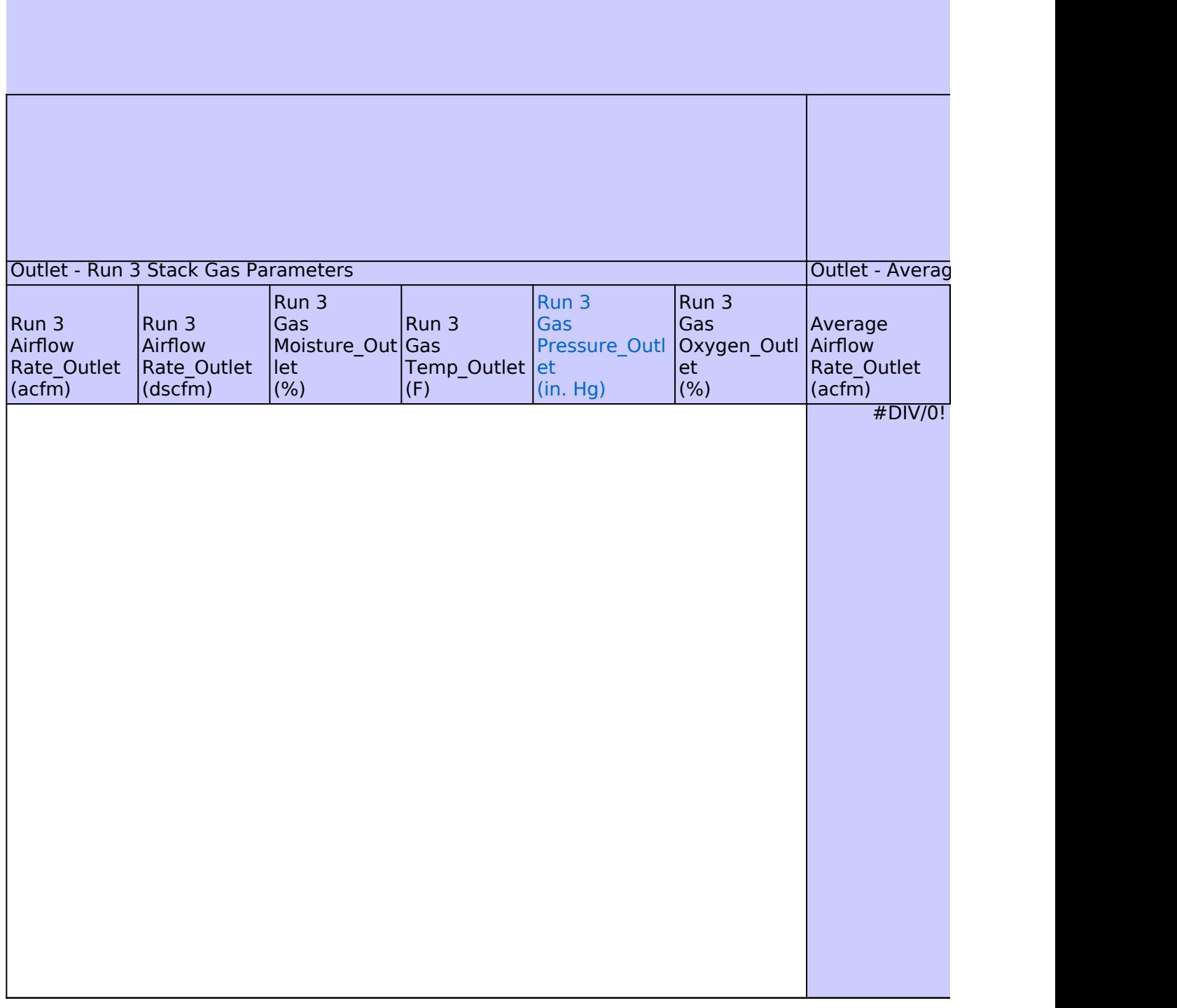

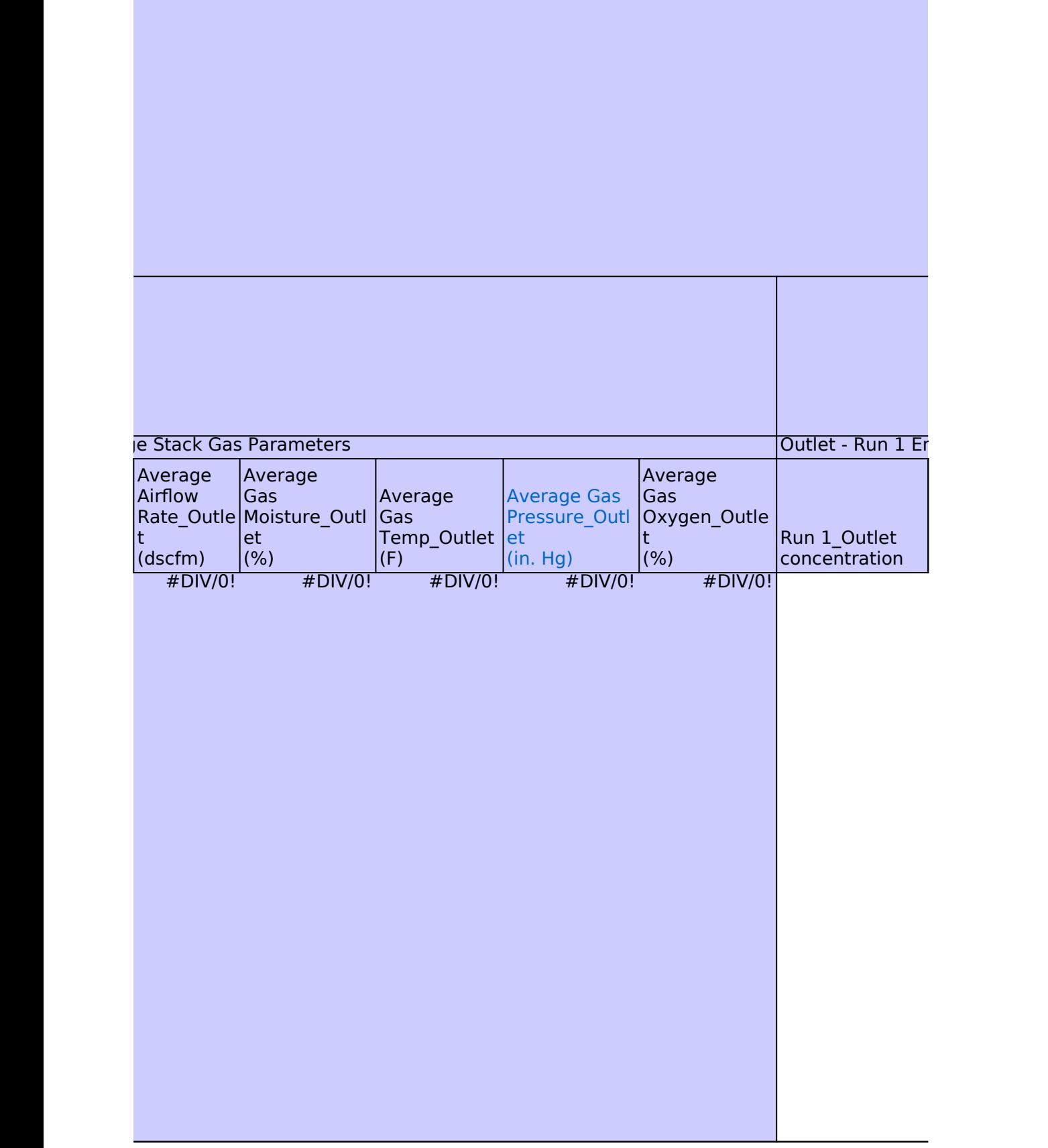

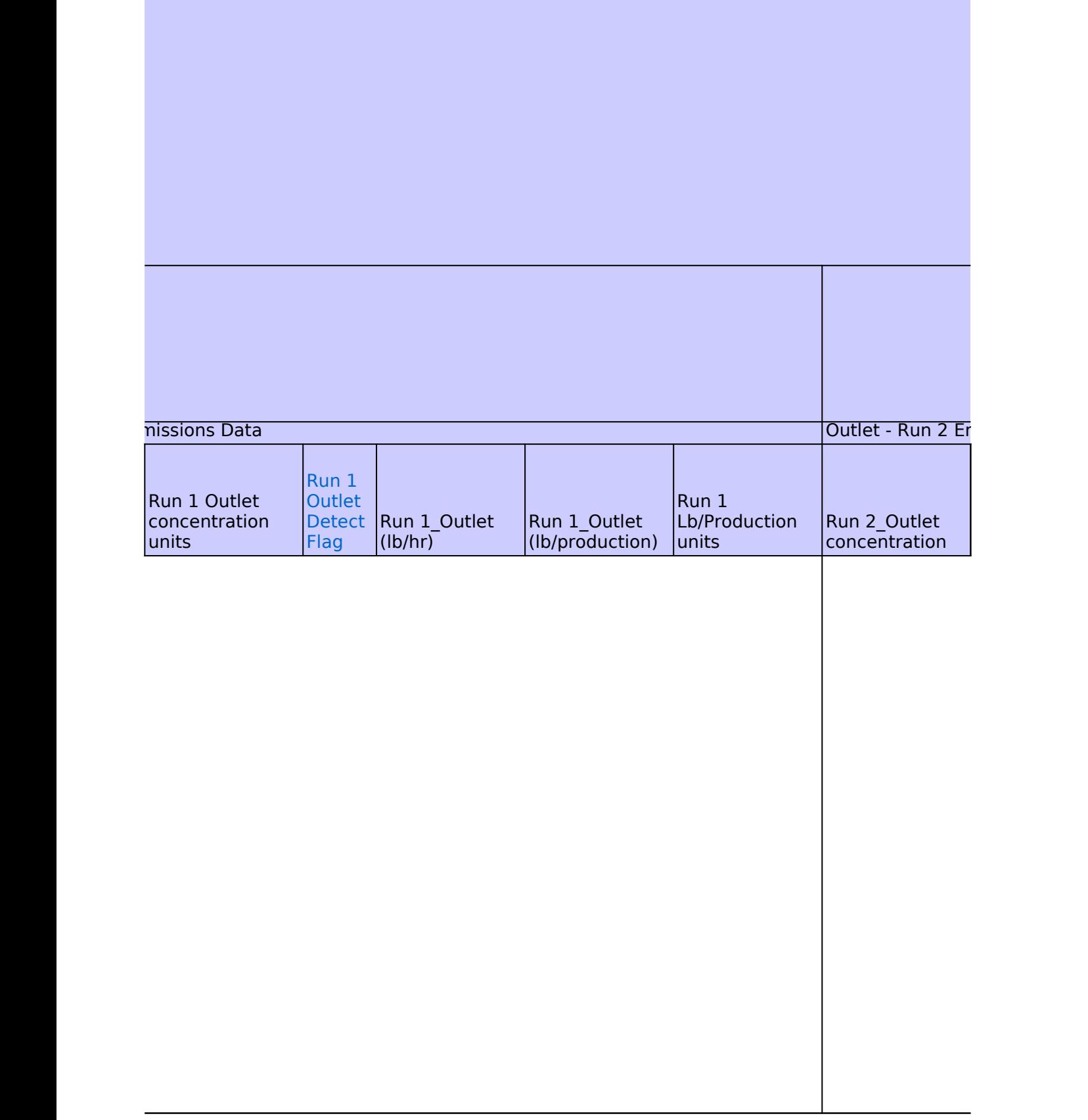

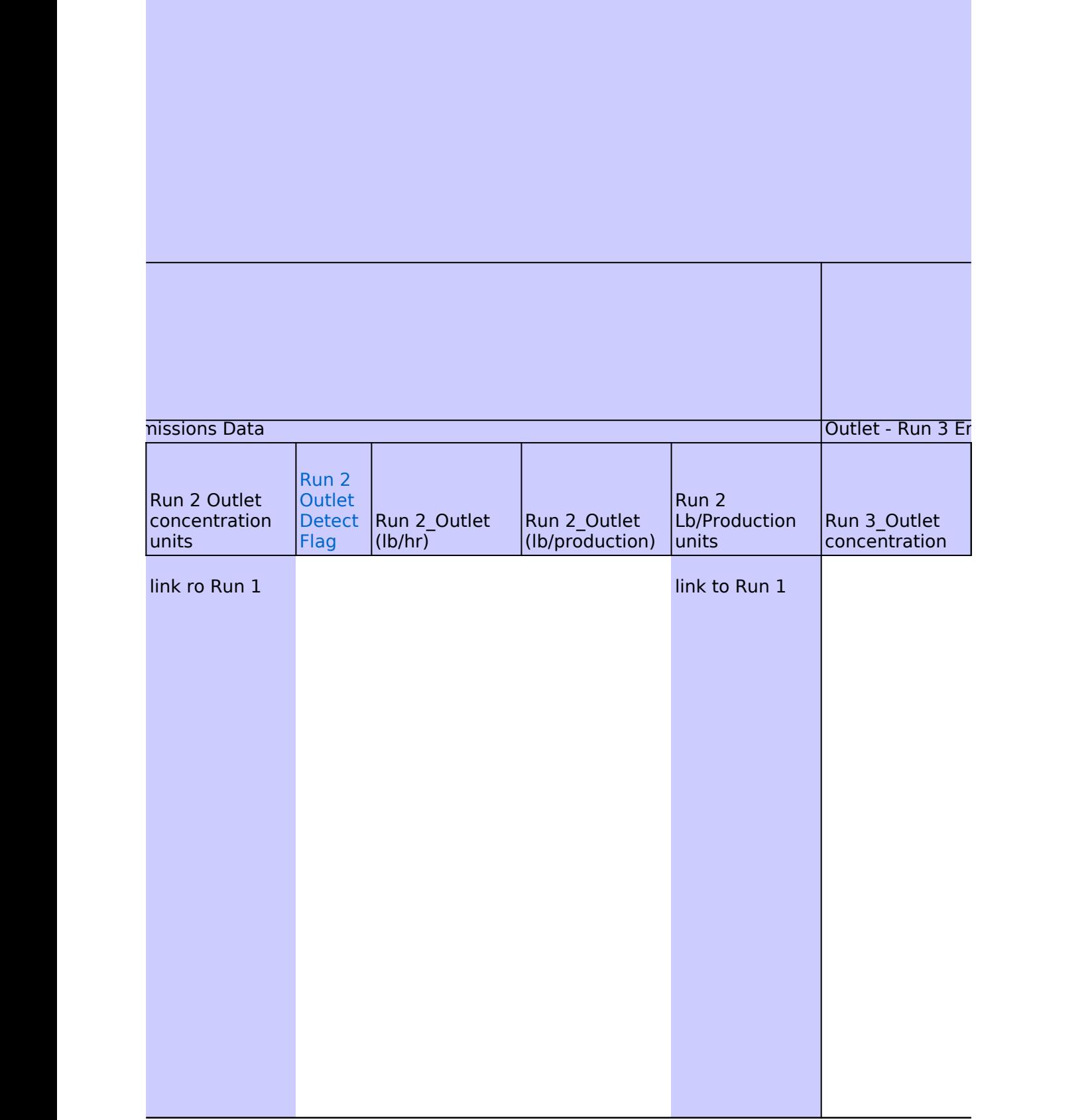

 $\mathcal{L}^{\text{max}}$ 

### **Use full detectic**

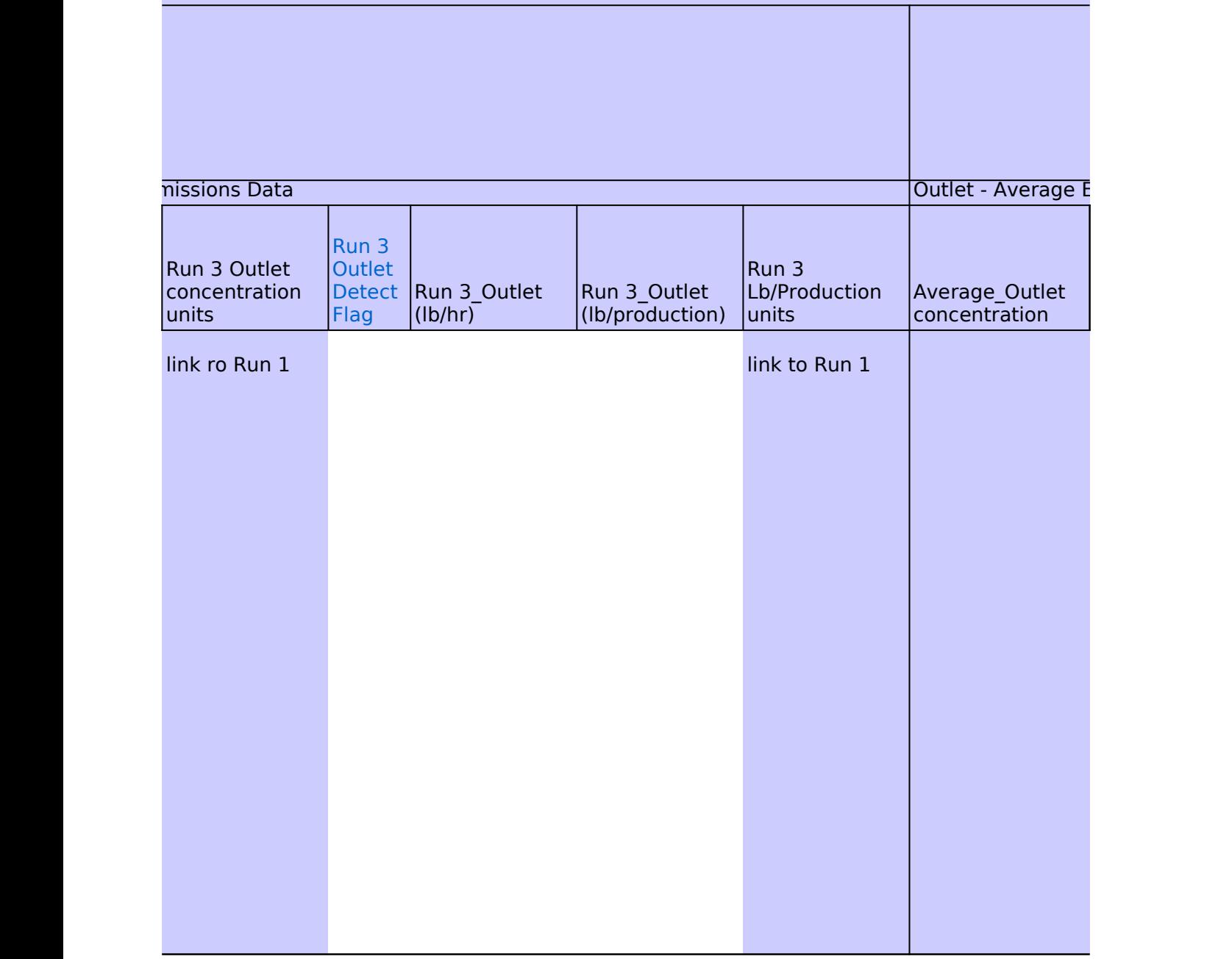

### **In limits in averages?**

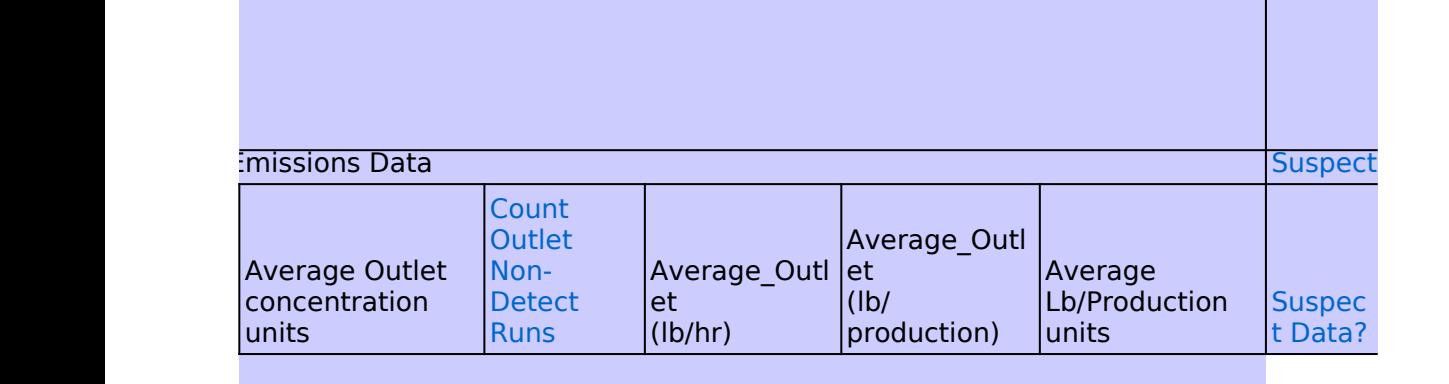

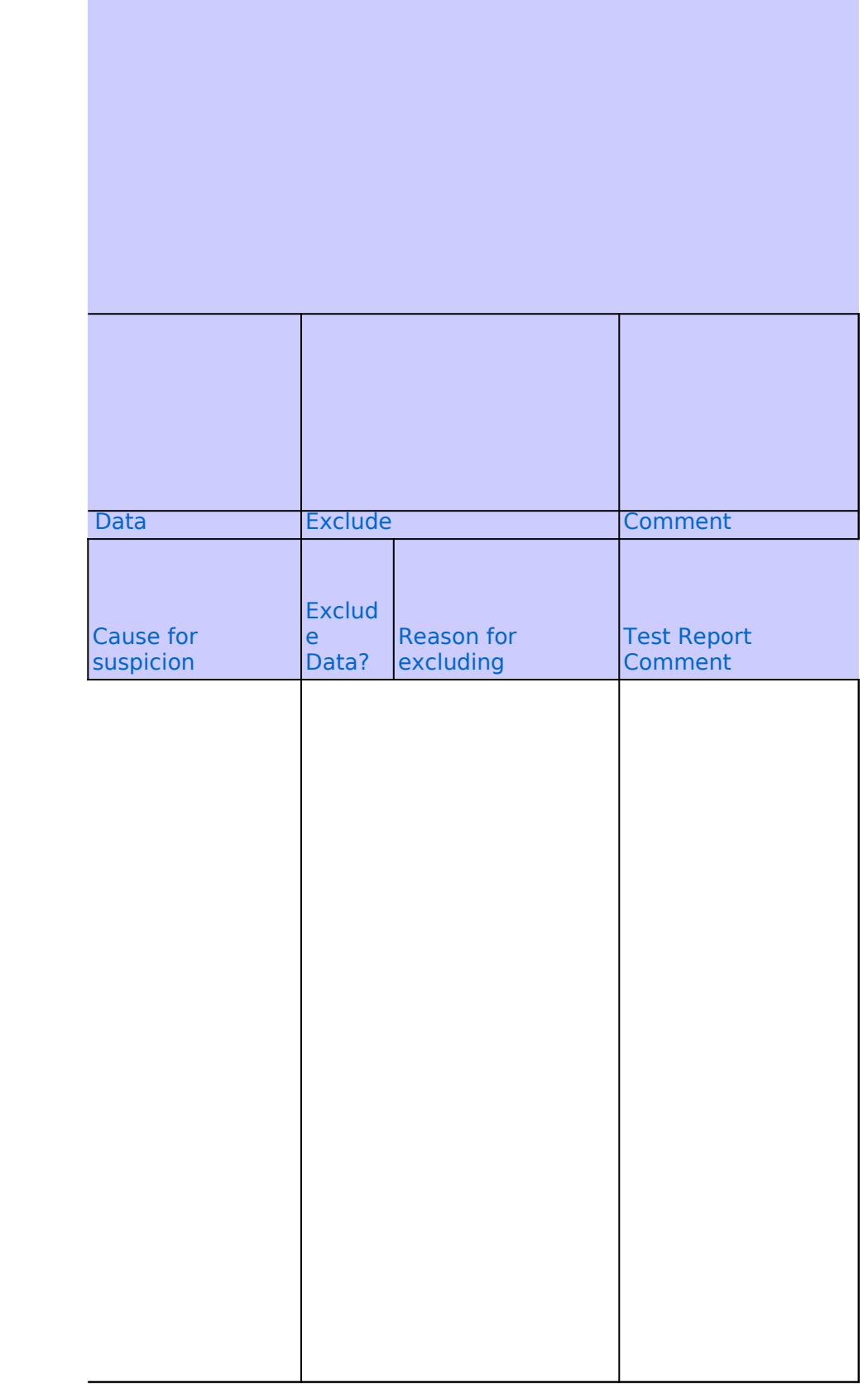

## **Emissions Test Data**

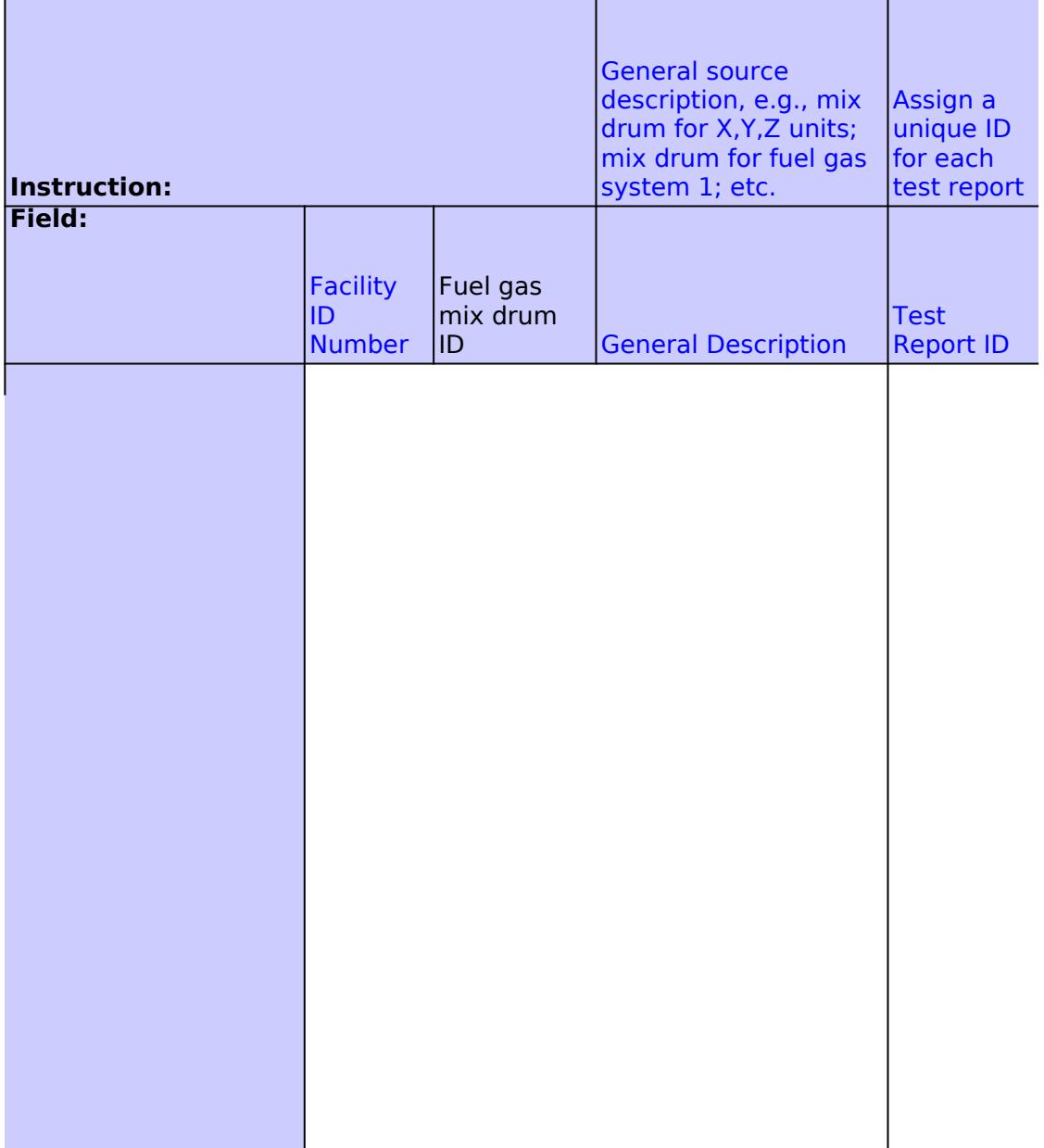

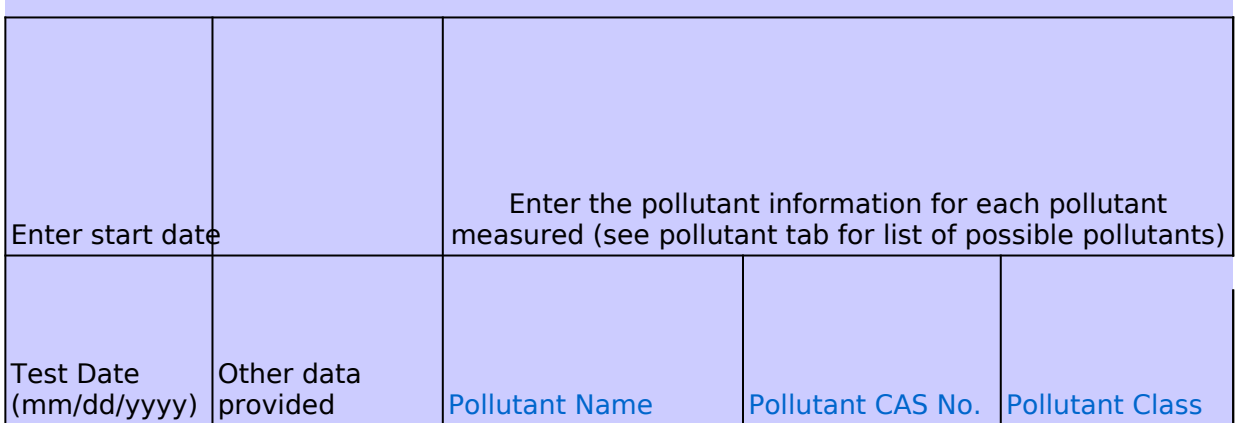

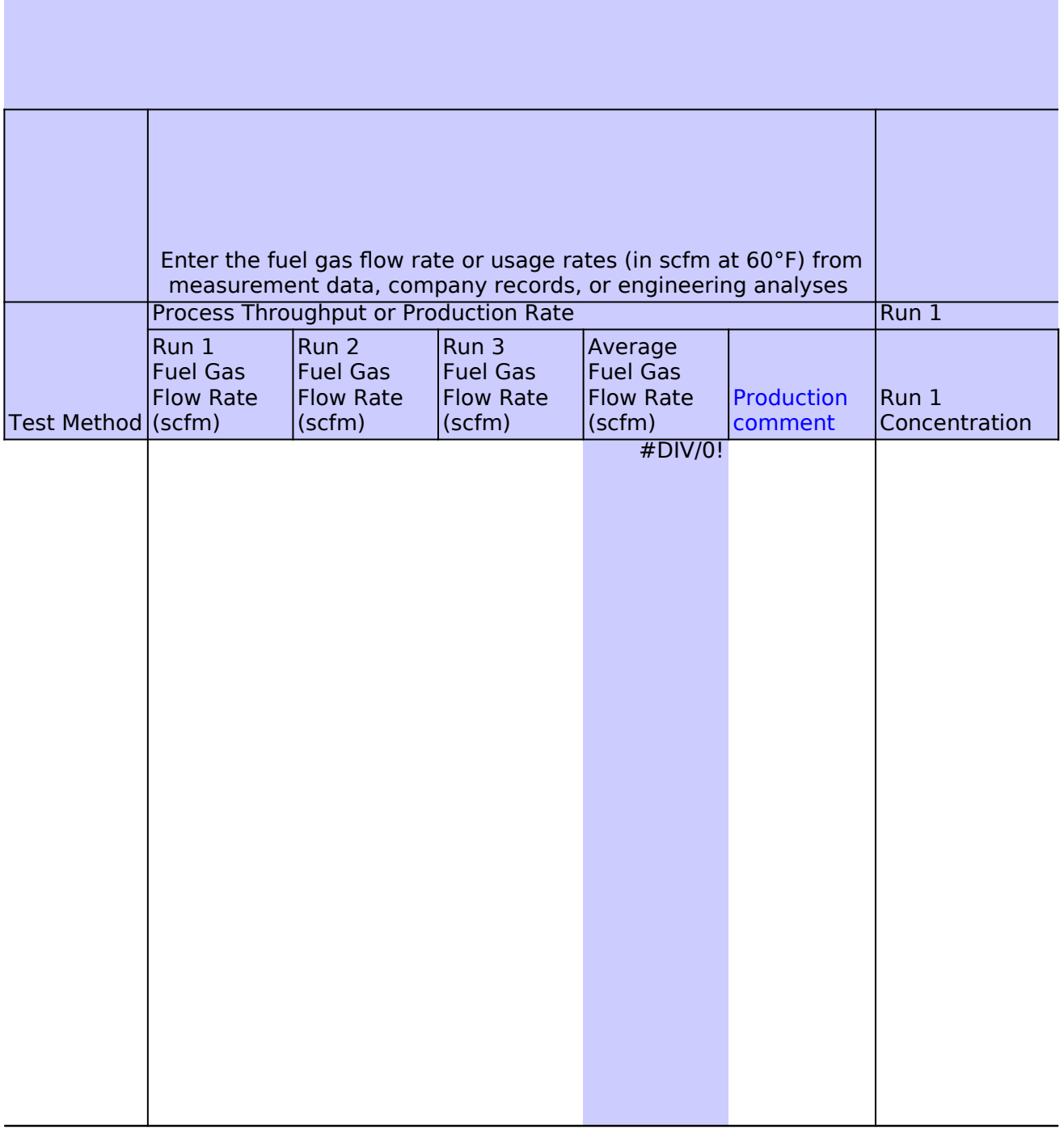

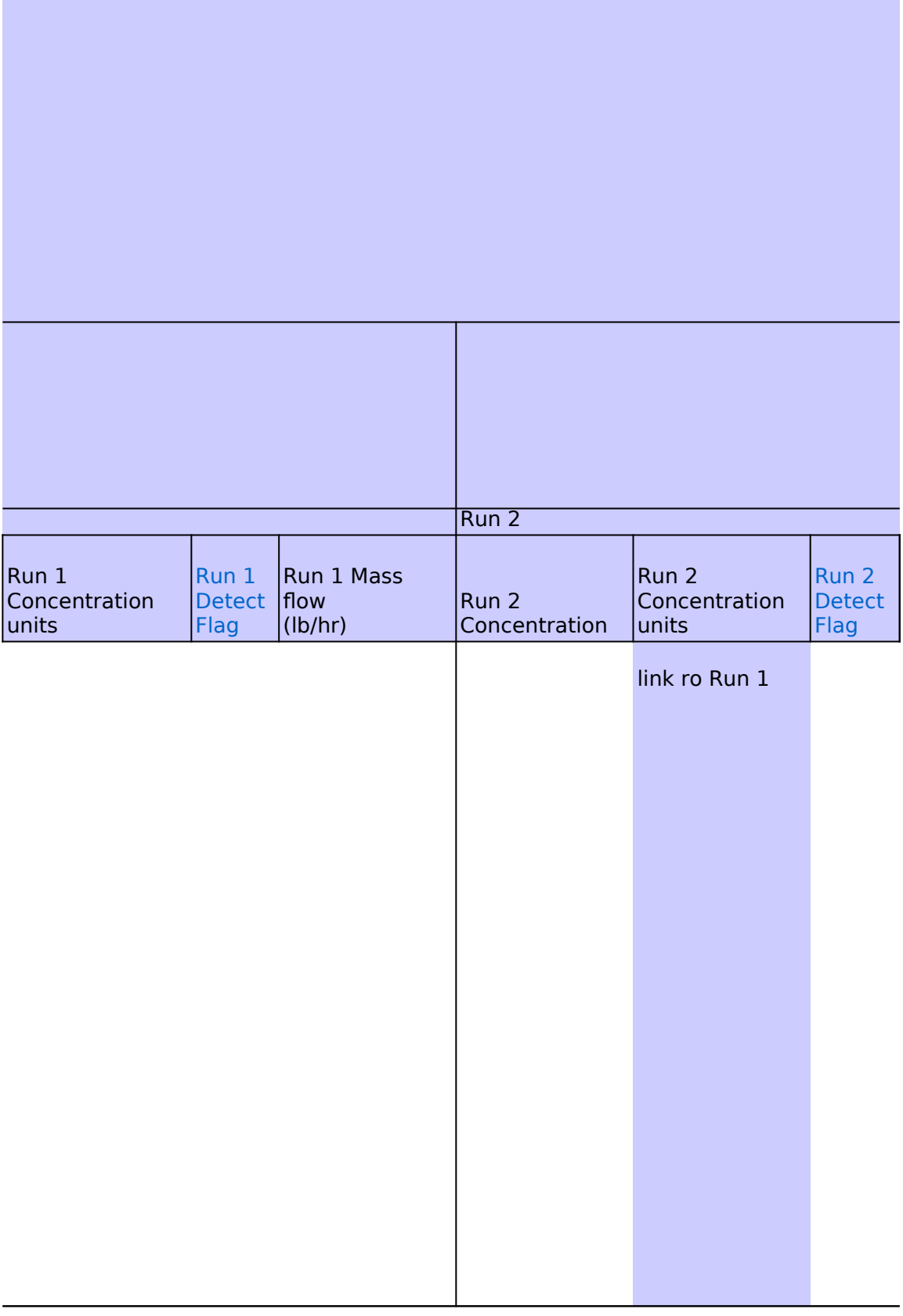

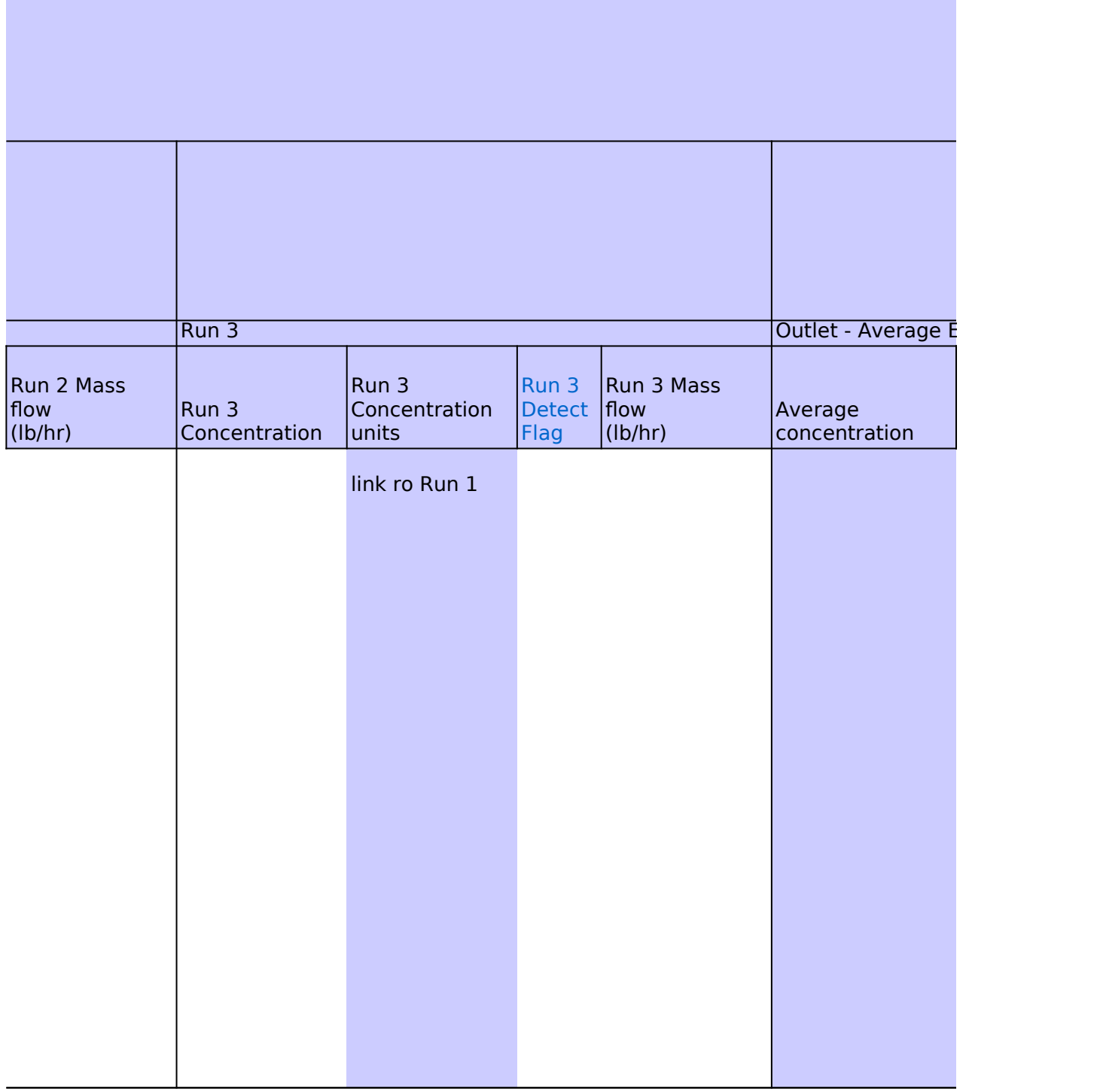

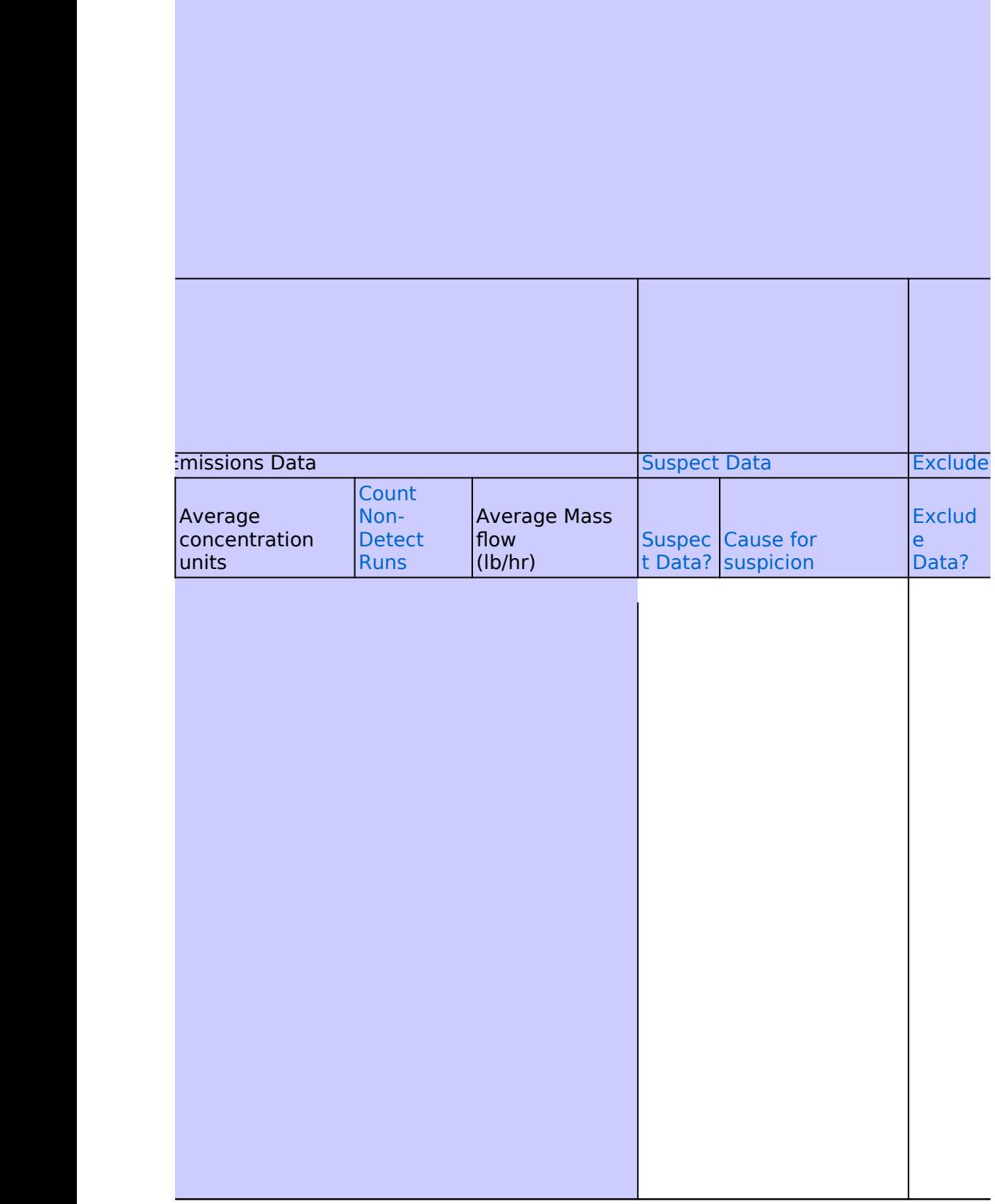

an<br>M

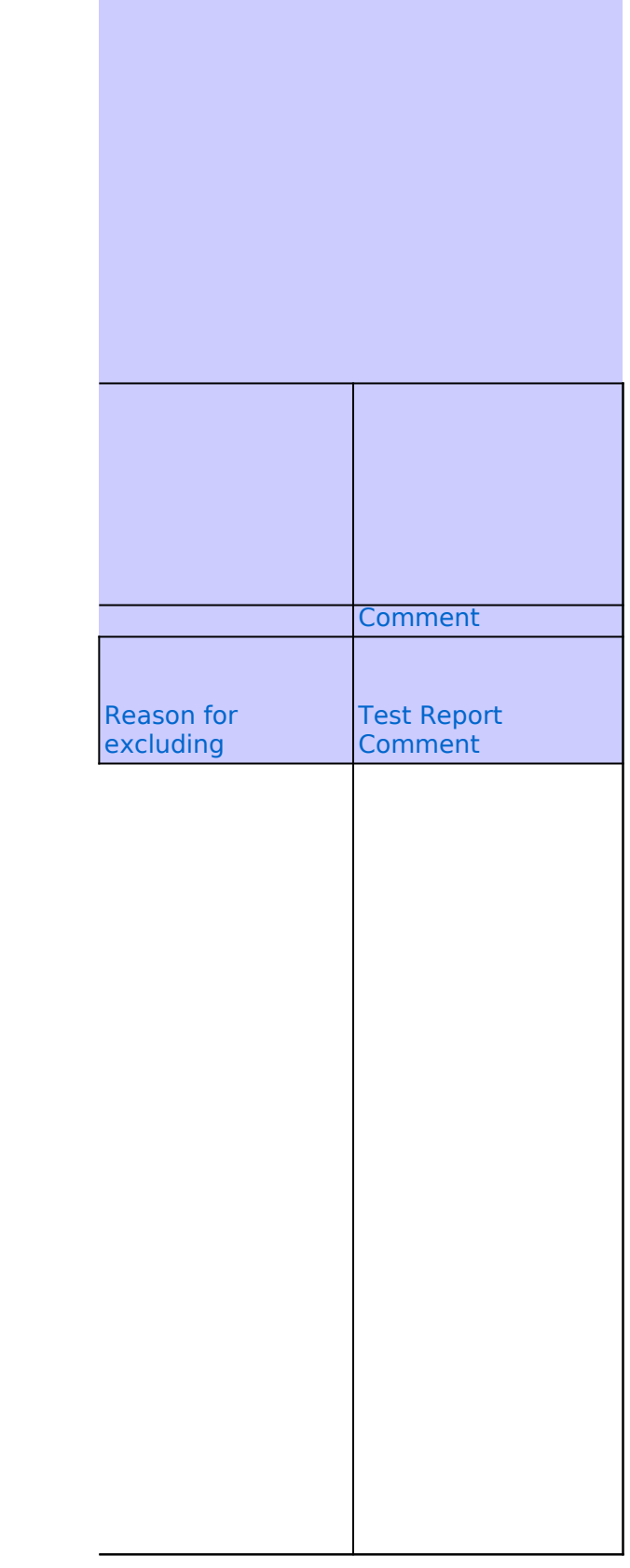

# **Well-Mixed Assessment**

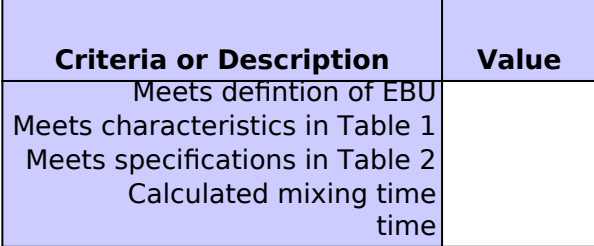

# **Waste Water Sampling Data**

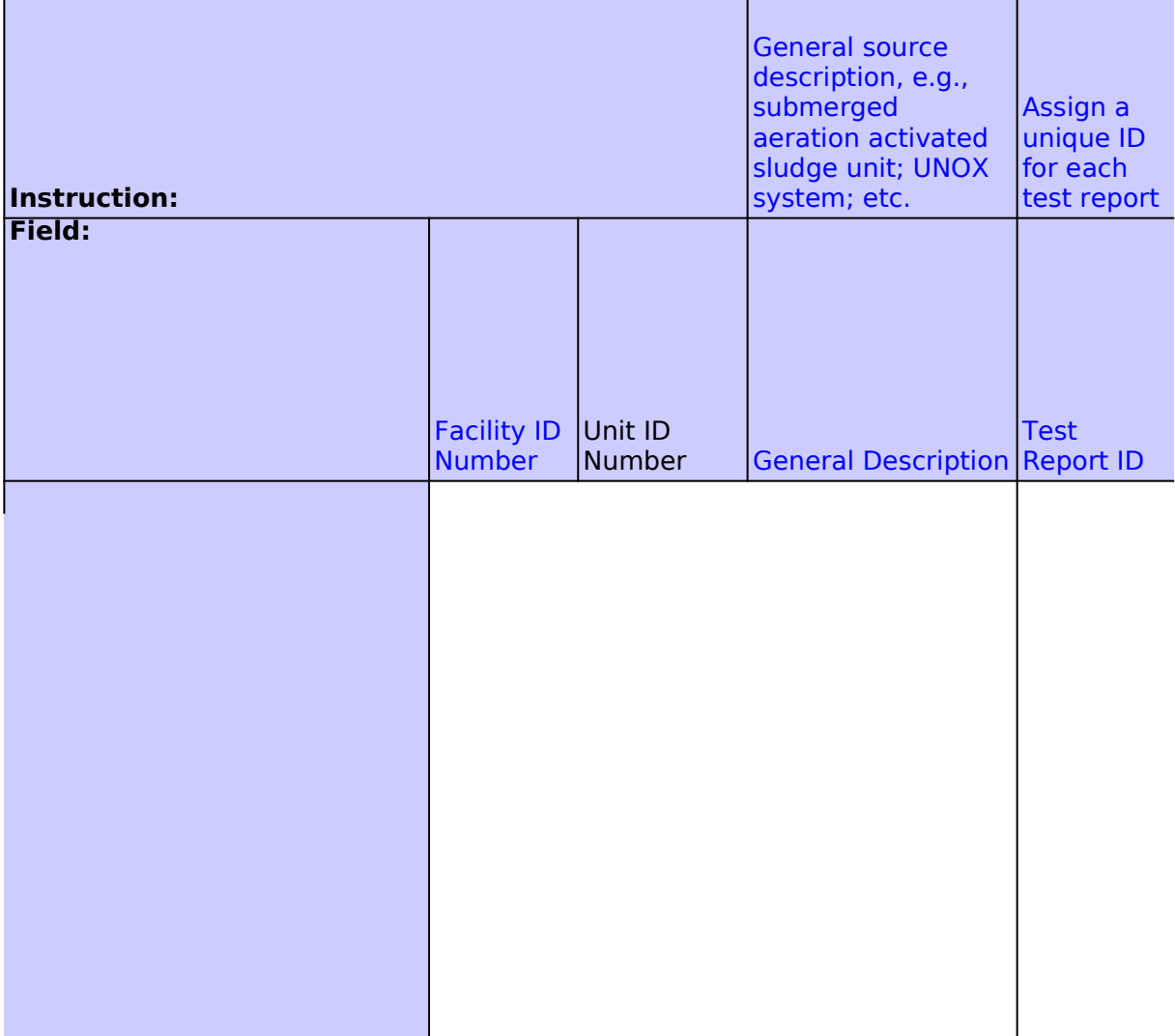

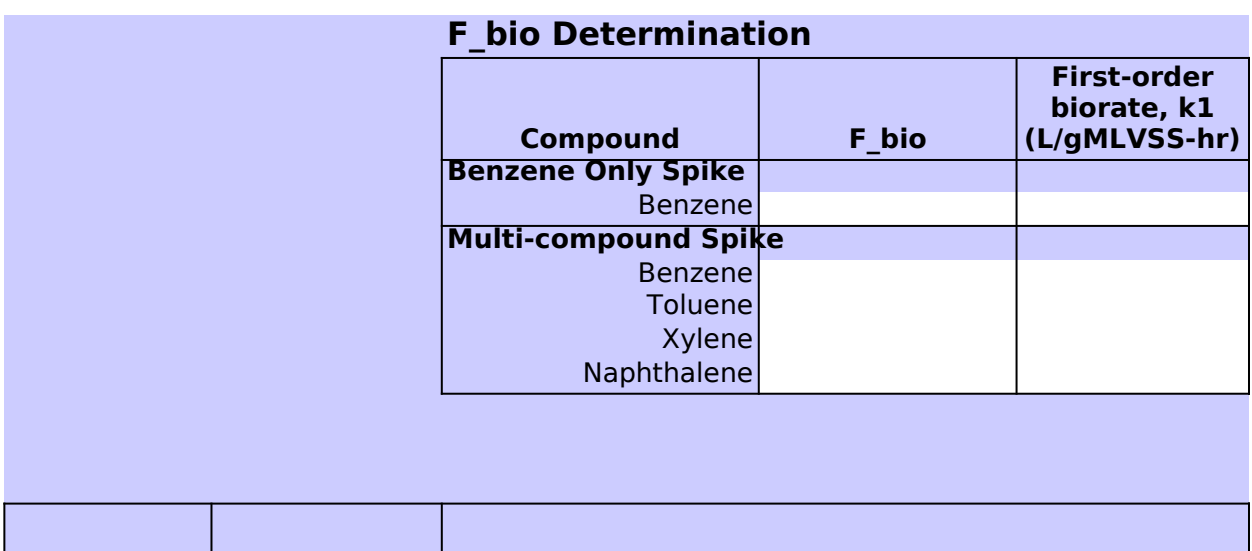

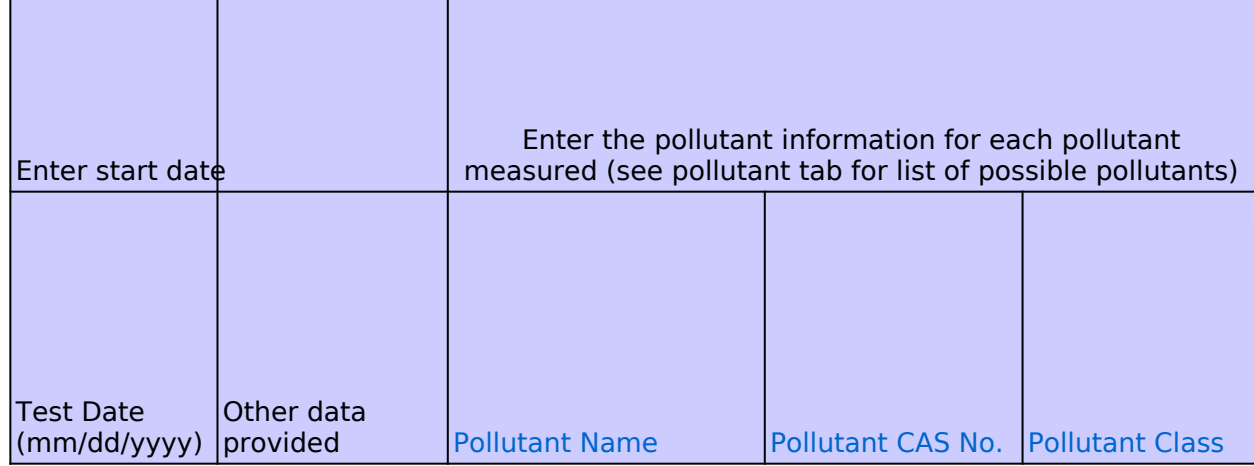

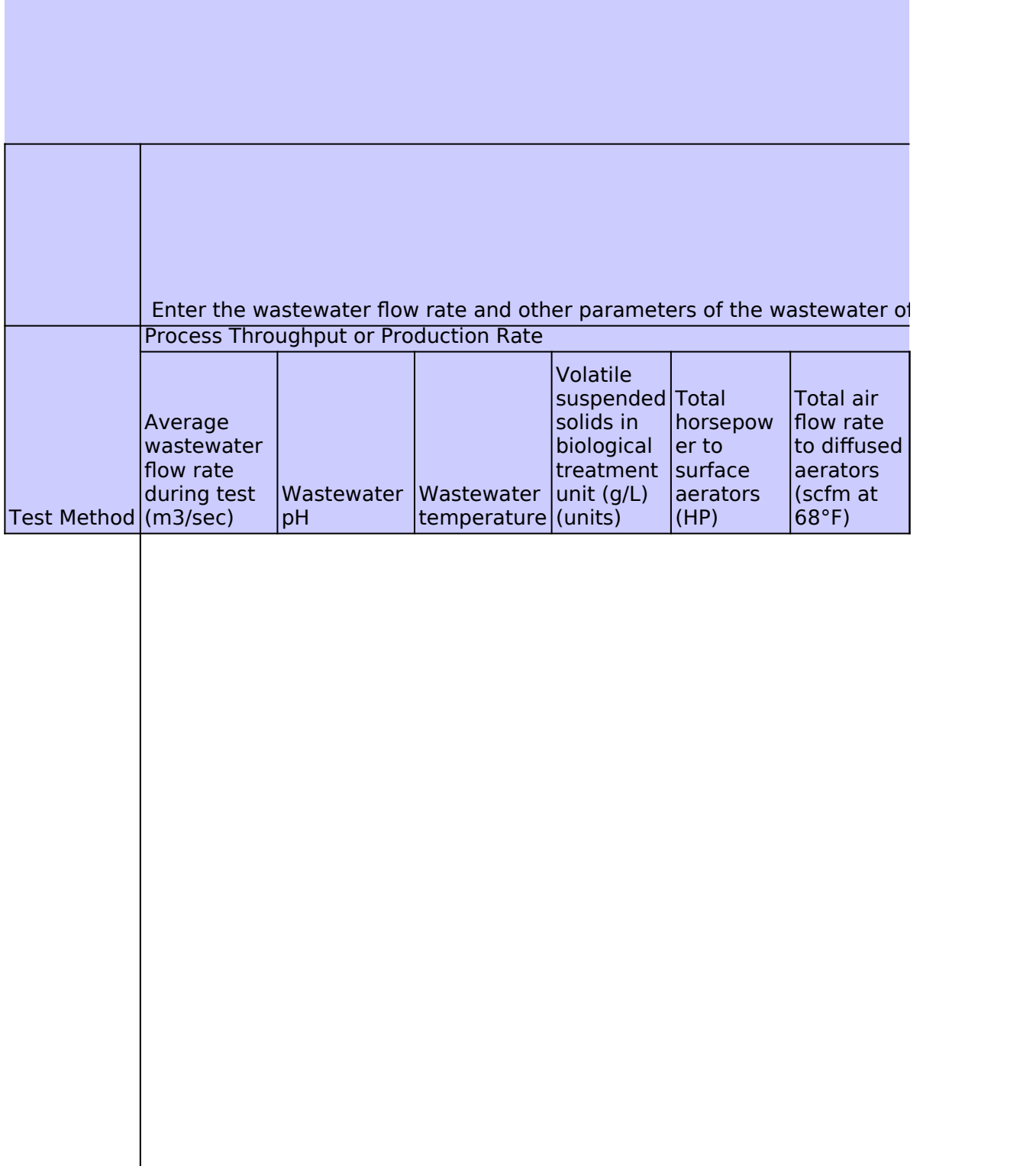

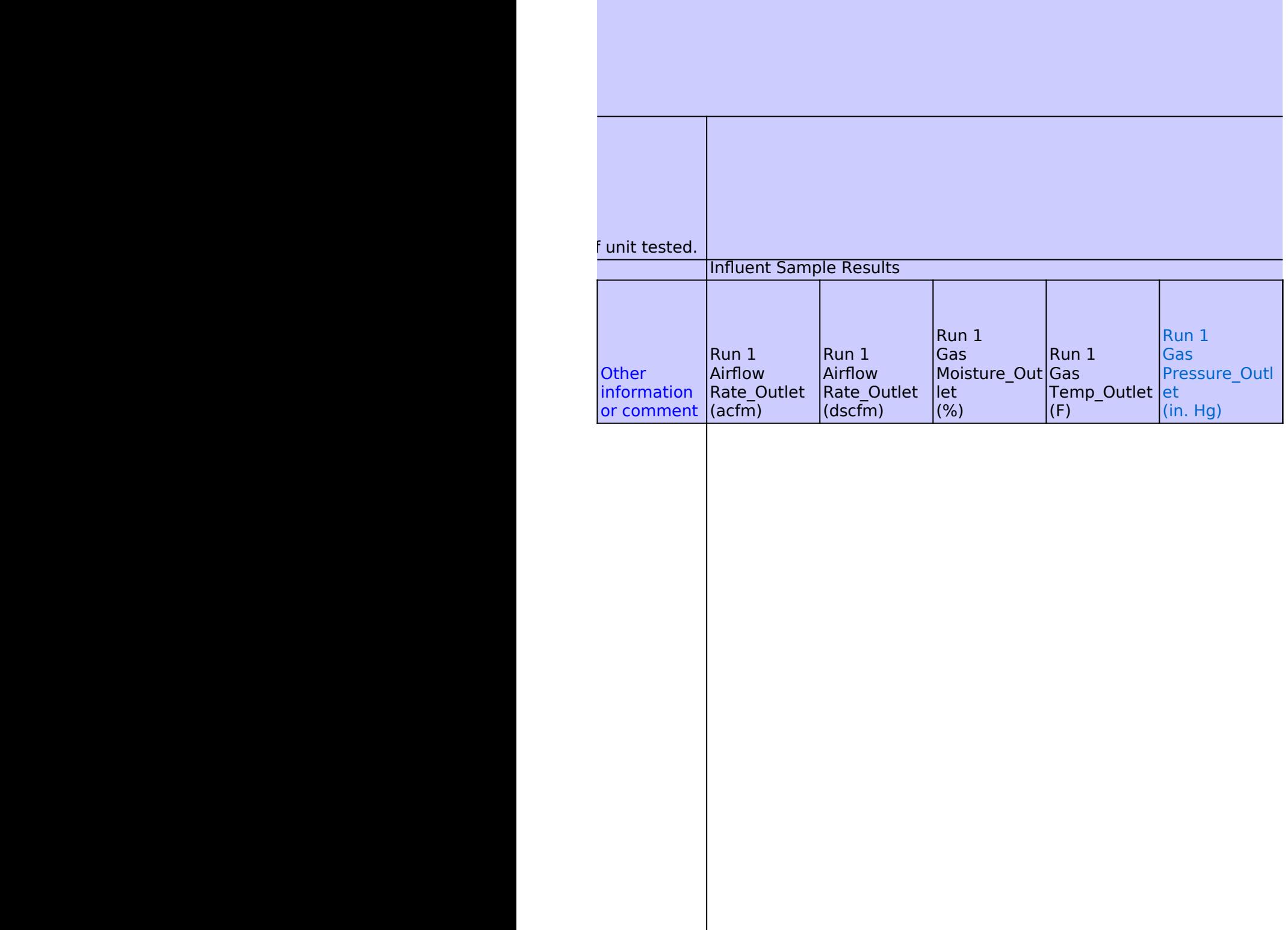

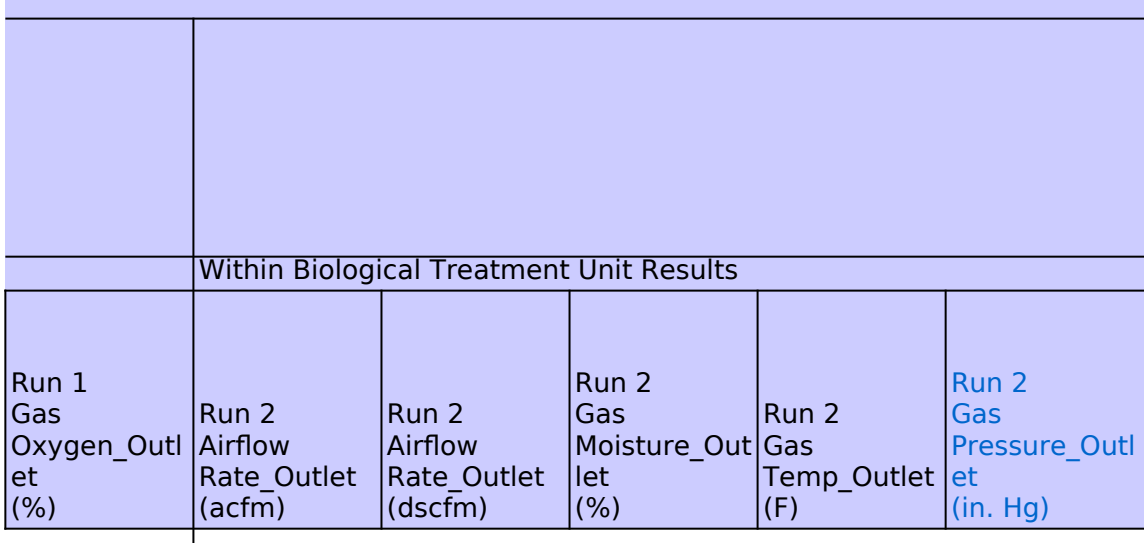

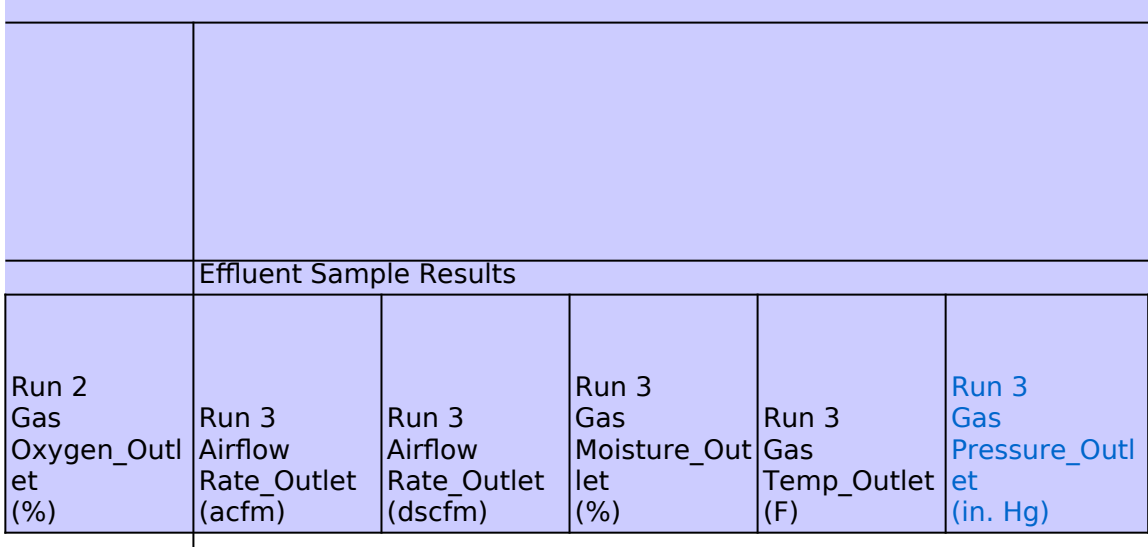

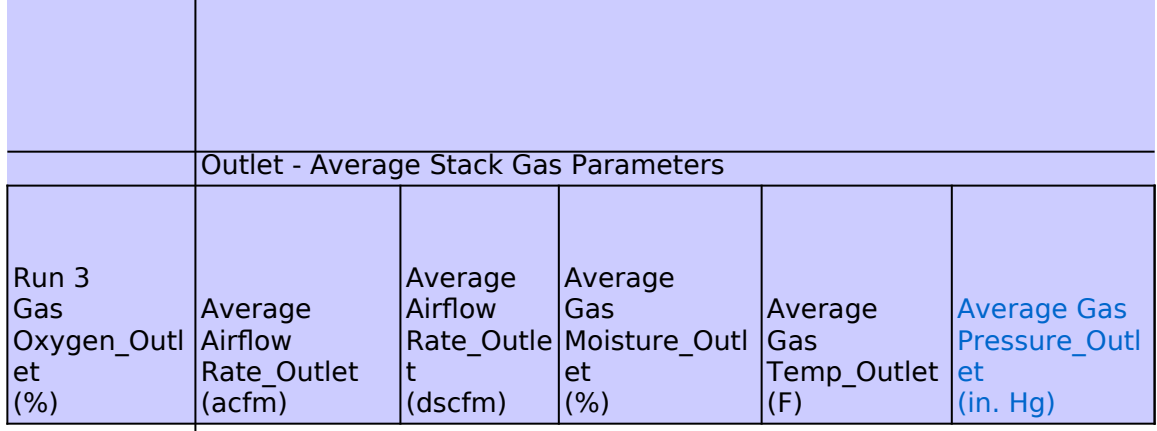

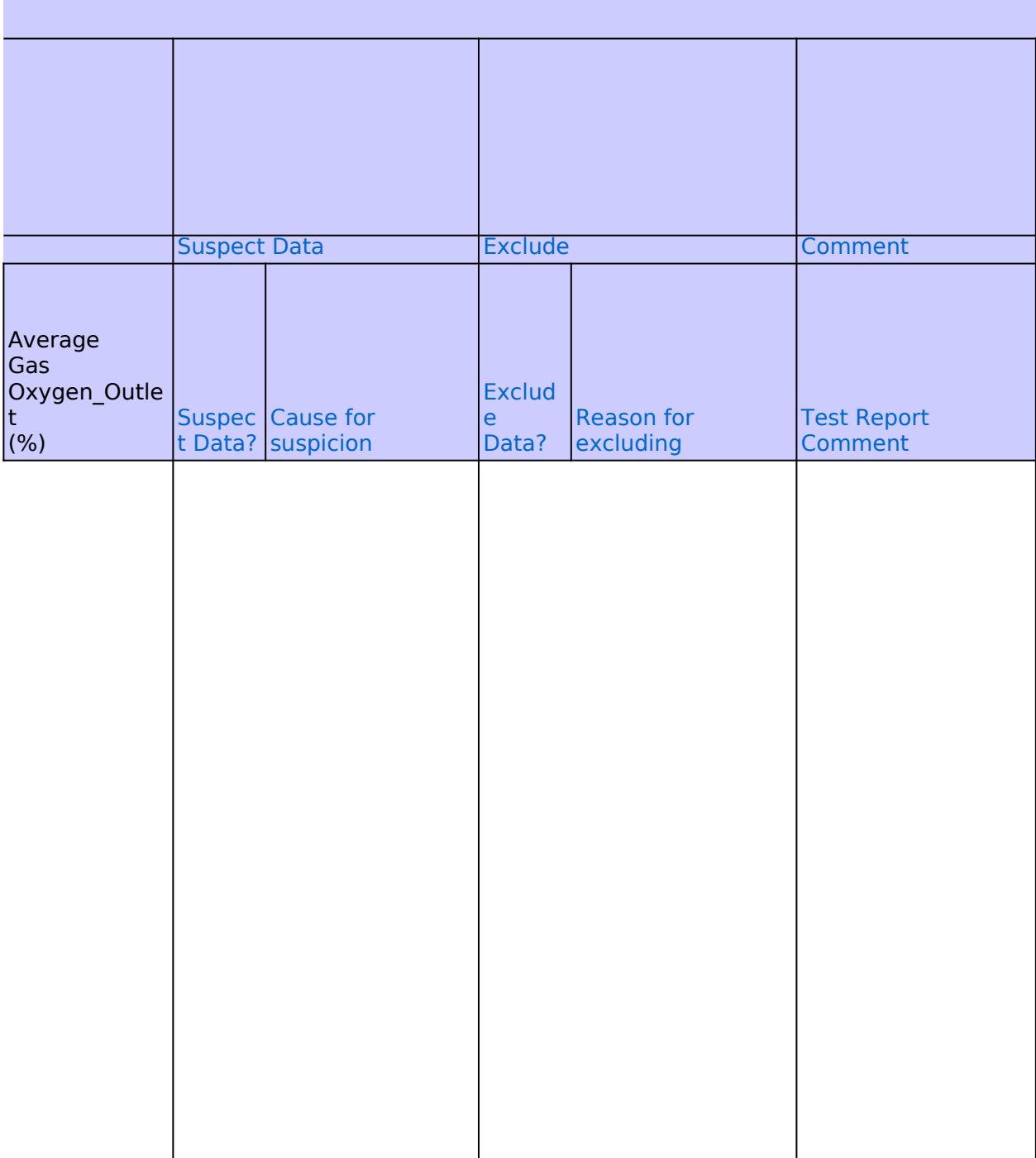

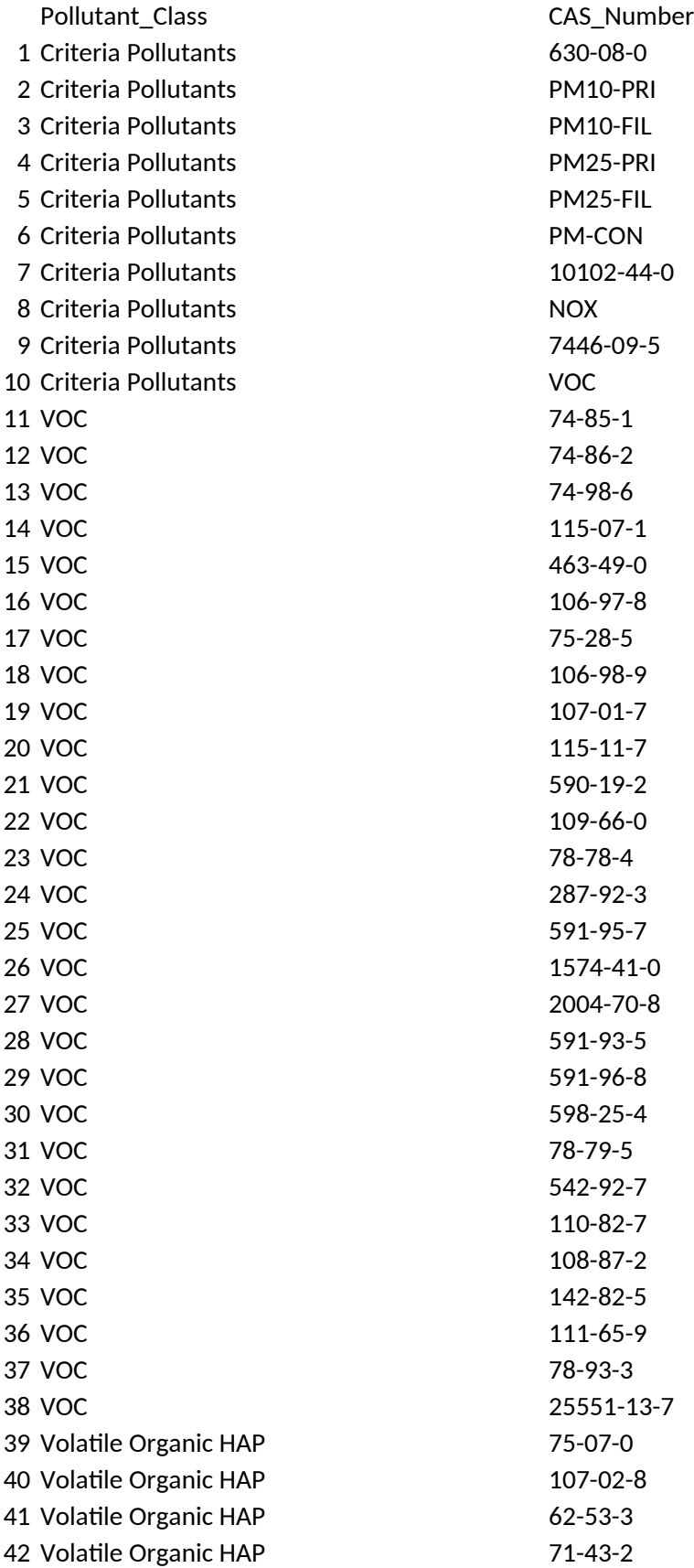

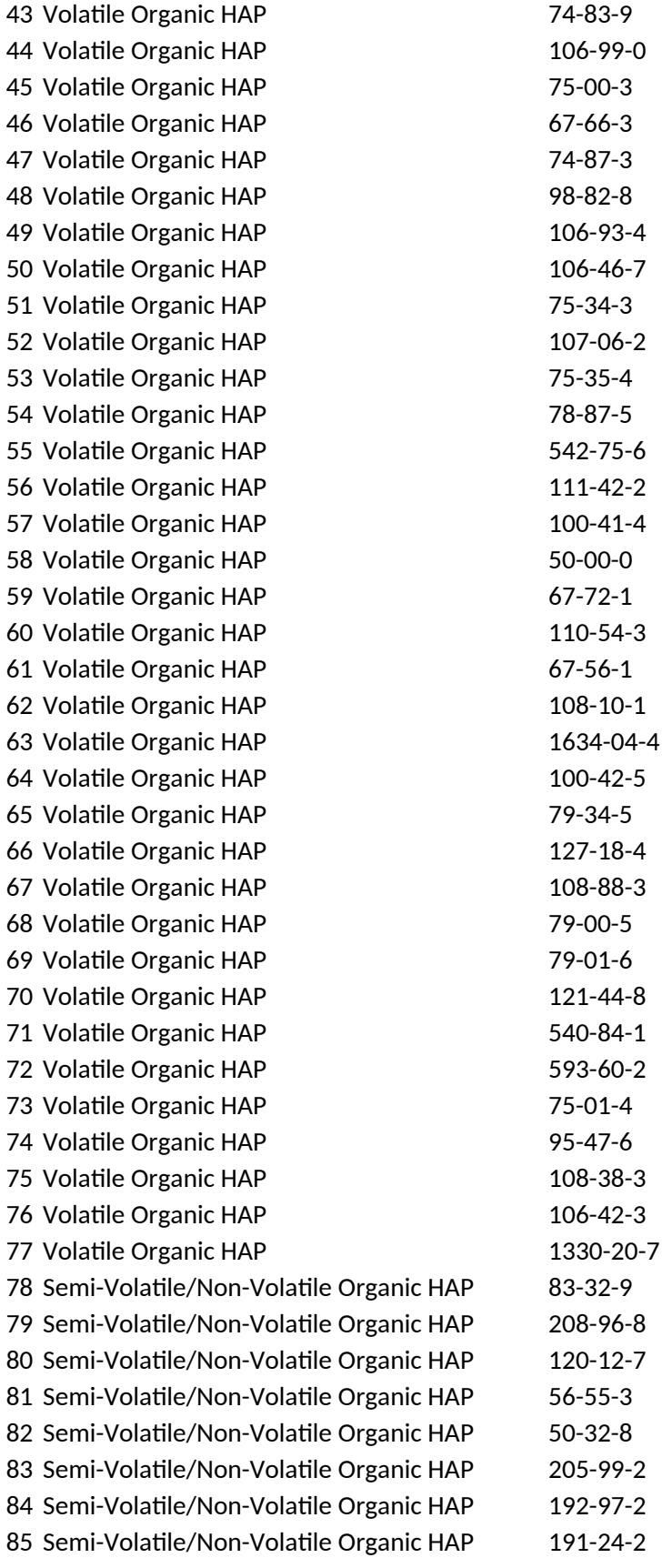

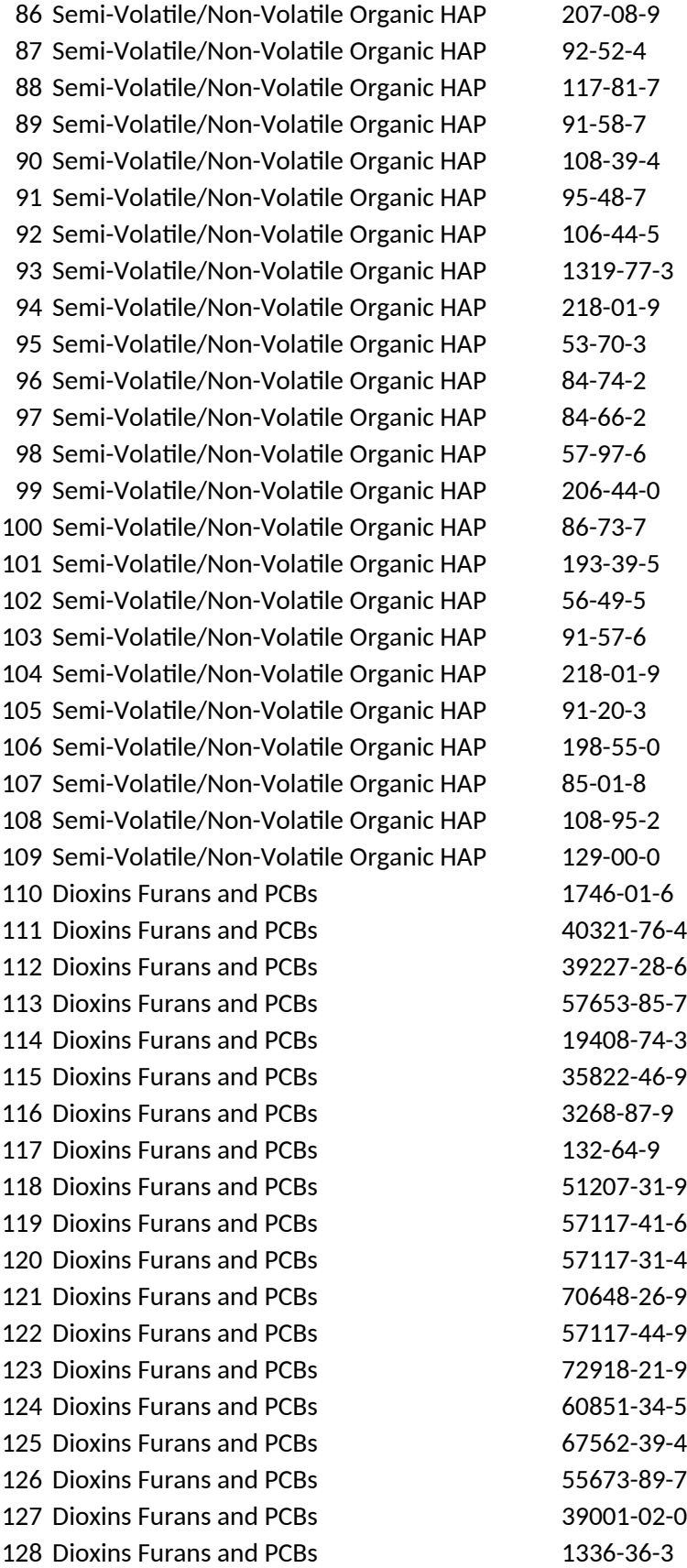

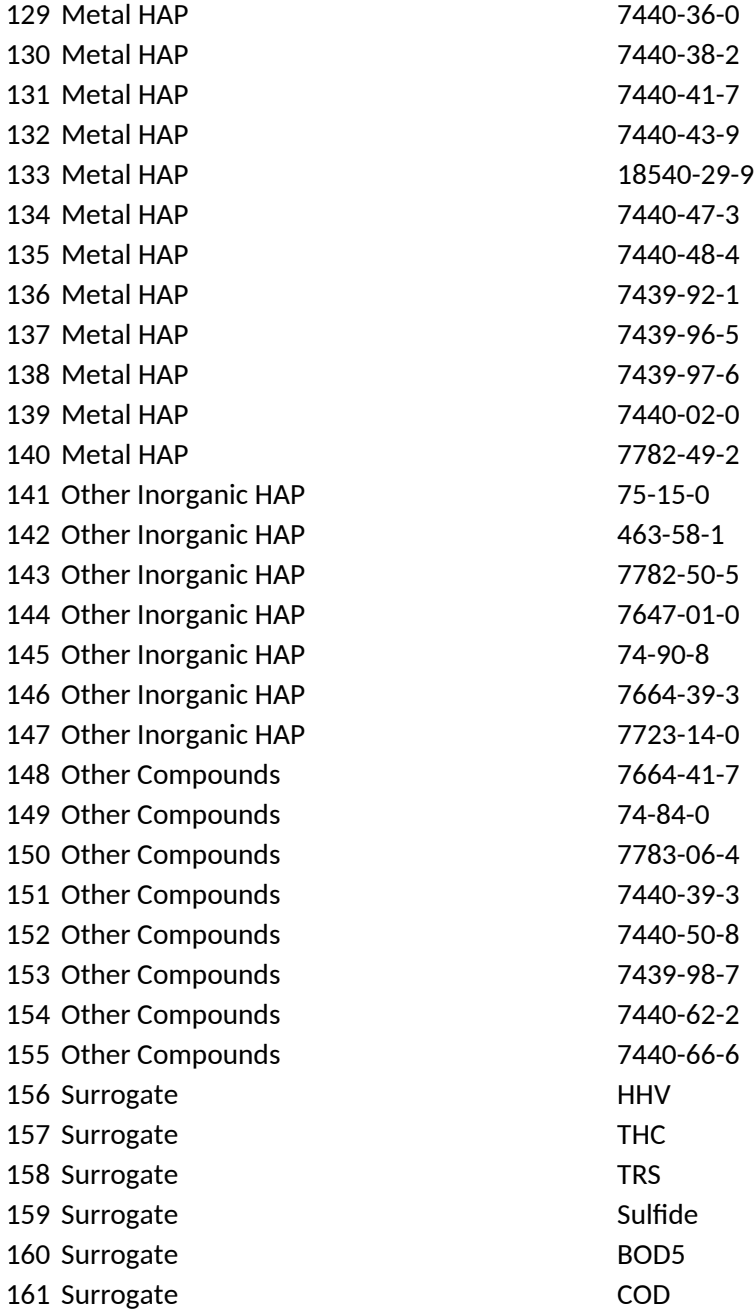

Substance Carbon monoxide Particulate matter (PM)  $\leq 10 \mu m$ Filterable PM ≤ 10 µm  $PM \leq 2.5 \mu m$ Filterable PM  $\leq 2.5$  µm Condensable PM Nitrogen dioxide Nitrogen oxides Sulfur dioxide Volatile organic compounds Ethylene Acetylene Propane Propylene Propadiene n-Butane Isobutane 1-Butene 2-Butene Isobutene 1,2-Butadiene n-pentane 2-Methylbutane Cyclopentane 1,2-Pentadiene 1-cis-3-Pentadiene 1-trans-3-Pentadiene 1,4-Pentadiene 2,3-Pentadiene 3-Methyl-1,2-butadiene 2-Methyl-1,3-butadiene Cyclopentadiene Cyclohexane Methylcylcohexane Heptane (and isomers) Octane (and isomers) Methyl ethyl ketone Trimethylbenzene(s) Acetaldehyde Acrolein Analine Benzene

Bromomethane 1,3-Butadiene Chloroethane Chloroform Chloromethane Cumene 1,2-Dibromoethane 1,4-Dichlorobenzene 1,1-Dichloroethane 1,2-Dichloroethane 1,1-Dichloroethylene 1,2-Dichloropropane 1,3-Dichloropropene Diethanolamine Ethylbenzene Formaldehyde Hexachloroethane n-Hexane Methanol Methyl isobutyl ketone Methyl tert-butyl ether Styrene 1,1,2,2-Tetrachloroethane Tetrachloroethylene Toluene 1,1,2-Trichloroethane **Trichloroethylene** Triethylamine 2,2,4-Trimethylpentane Vinyl bromide Vinyl chloride o-Xylene m-Xylene p-Xylene Xylenes (total) Acenaphthene Acenaphthylene Anthracene Benzo(a)anthracene Benzo(a)pyrene Benzo(b)fluoranthene Benzo(e)pyrene Benzo(g,h,i)perylene

Benzo(k)fluoranthene Biphenyl Bis(2-ethyl hexyl)phthalate 2-Chloronaphthalene m-Cresol o-Cresol p-Cresol Cresols (total) Chrysene Dibenz(a,h)anthracene di-n-Butyl phthalate Diethyl-phthalate 7,12-Dimethylbenz(a) anthracene Fluoranthene Fluorene Indeno(1,2,3-cd) pyrene 3-Methylchloranthrene 2-Methylnaphthalene Chrysene Naphthalene Perylene Phenanthrene Phenol Pyrene Dioxin: 4D 2378 Dioxin: 5D 12378 Dioxin: 6D 123478 Dioxin: 6D 123678 Dioxin: 6D 123789 Dioxin: 7D 1234678 Dioxin: 8D Dibenzofurans Furan: 4F 2378 Furan: 5F 12378 Furan: 5F 23478 Furan: 6F 123478 Furan: 6F 123678 Furan: 6F 123789 Furan: 6F 234678 Furan: 7F 1234678 Furan: 7F 1234789 Furan: 8F Polychlorinated biphenyls (total)

Antimony Arsenic Beryllium Cadmium Chromium (hexavalent) Chromium (total) Cobalt Lead Manganese Mercury Nickel Selenium Carbon disulfide Carbonyl sulfide Chlorine Hydrogen chloride Hydrogen cyanide (& cyanide compounds) Hydrogen fluoride Phosphorus Ammonia Ethane Hydrogen sulfide Barium Copper Molybdenum Vanadium Zinc Higher Heating Value (HHV) Total Hydrocarbon (THC) Total Reduced Sulfur (TRS) Sulfide 5-day Biological Oxygen Demand Chemical Oxygen Demand